## **PONTIFICIA UNIVERSIDAD CATÓLICA DEL PERÚ**

## **FACULTAD DE CIENCIAS E INGENIERÍA**

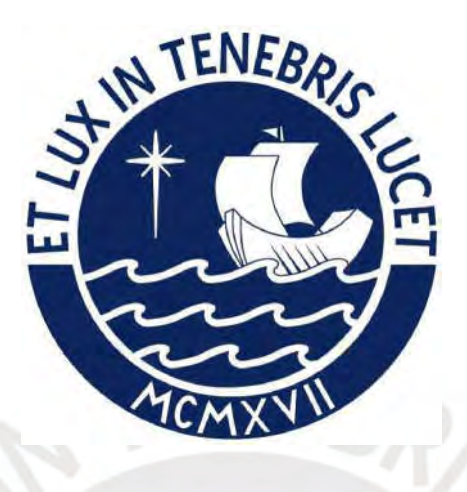

# **ANÁLISIS NUMÉRICO DE LA ESTRUCTURA DEL FLUJO TURBULENTO INERTE EN LA ESTELA CERCANA DE UN QUEMADOR TIPO BLUFF-BODY CIRCULAR USANDO HERRAMIENTAS COMPUTACIONALES DE CÓDIGO ABIERTO**

**Tesis para obtener el título profesional de Ingeniero Mecánico** 

### **AUTOR:**

Ricardo Franco Estrada

### **ASESOR:**

Dr. Ing. Cesar Celis Perez

Lima, Enero, 2022

#### Declaración jurada de autenticidad

Yo, César Celis Pérez, docente de la Facultad de Ciencias e Ingeniería de la Pontificia Universidad Católica del Perú, asesor de la tesis titulada "Análisis numérico de la estructura del flujo turbulento inerte en la estela cercana de un quemador tipo bluff-body circular usando herramientas computacionales de código abierto", del autor Ricardo Franco Estrada, dejo constancia de lo siguiente:

- El mencionado documento tiene un índice de puntuación de similitud de 5%. Así lo consigna el A. reporte de similitud emitido por el software Turnitin el 25/10/2022.
- He revisado con detalle dicho reporte y confirmo que cada una de las coincidencias detectadas  $\omega$ no constituyen plagio alguno.
- Las citas a otros autores y sus respectivas referencias cumplen con las pautas académicas.  $\sim$

Lugar y fecha: San Miguel, 5 de diciembre de 2022.

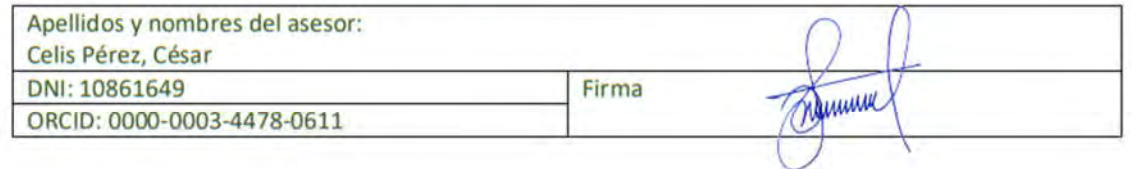

#### **Resumen**

El correcto modelamiento de flujos turbulentos representa un reto en la ingeniería hasta el día de hoy. El modelamiento de la combustión turbulenta resulta aún más complejo, debido a la interacción entre la cinética química y la turbulencia. El entendimiento del proceso de combustión turbulenta es clave en el desarrollo de quemadores, ya que deben ser diseñados para brindar una llama estable. Un mecanismo de estabilización ampliamente empleado es el de la llama recirculante.

El propósito del presente trabajo es caracterizar numéricamente el flujo turbulento inerte presente en la estela cercana en un quemador tipo *bluff-body* utilizando herramientas CFD de fuente abierta. Los resultados numéricos son comparados y validados con mediciones experimentales realizadas en la PUC-Rio. Cuatro abordajes numéricos son estudiados: (i) *Reynolds-averaged Navier-Stokes* (RANS), (ii) *Large Eddy Simulation (LES)*, (iii) *Delayed Detached Eddy Simulation* (DDES) e *Improved DDES* (IDDES). El primero consiste en resolver valores promedios de las cantidades físicas y modelar las varianzas. El segundo consiste en filtrar espacialmente y resolver directamente los vórtices turbulentos grandes, mientras que se modelan los más pequeños. El tercero y el cuarto están basados en una técnica híbrida entre RANS y LES.

Para producir los resultados numéricos LES, DDES e IDDES se realizan promedios tanto temporales como espaciales en la dirección azimutal para reducir el costo computacional de las simulaciones, aprovechando la simetría del flujo alrededor del eje. Luego, la sensibilidad a la malla es evaluada utilizando el método de autocorrelaciones espaciales, nuevamente aplicando un promedio azimutal. Estos promedios implican una transformación de coordenadas de cartesianas a cilíndricas. Finalmente, los resultados finales muestran que la técnica más apta para este caso es el LES, seguido por las técnicas híbridas. Si bien el abordaje RANS muestra un acercamiento cualitativo a los campos de velocidad experimental, este se aleja en la estructura turbulenta del flujo, siendo el que más diverge de los resultados experimentales.

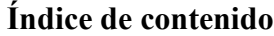

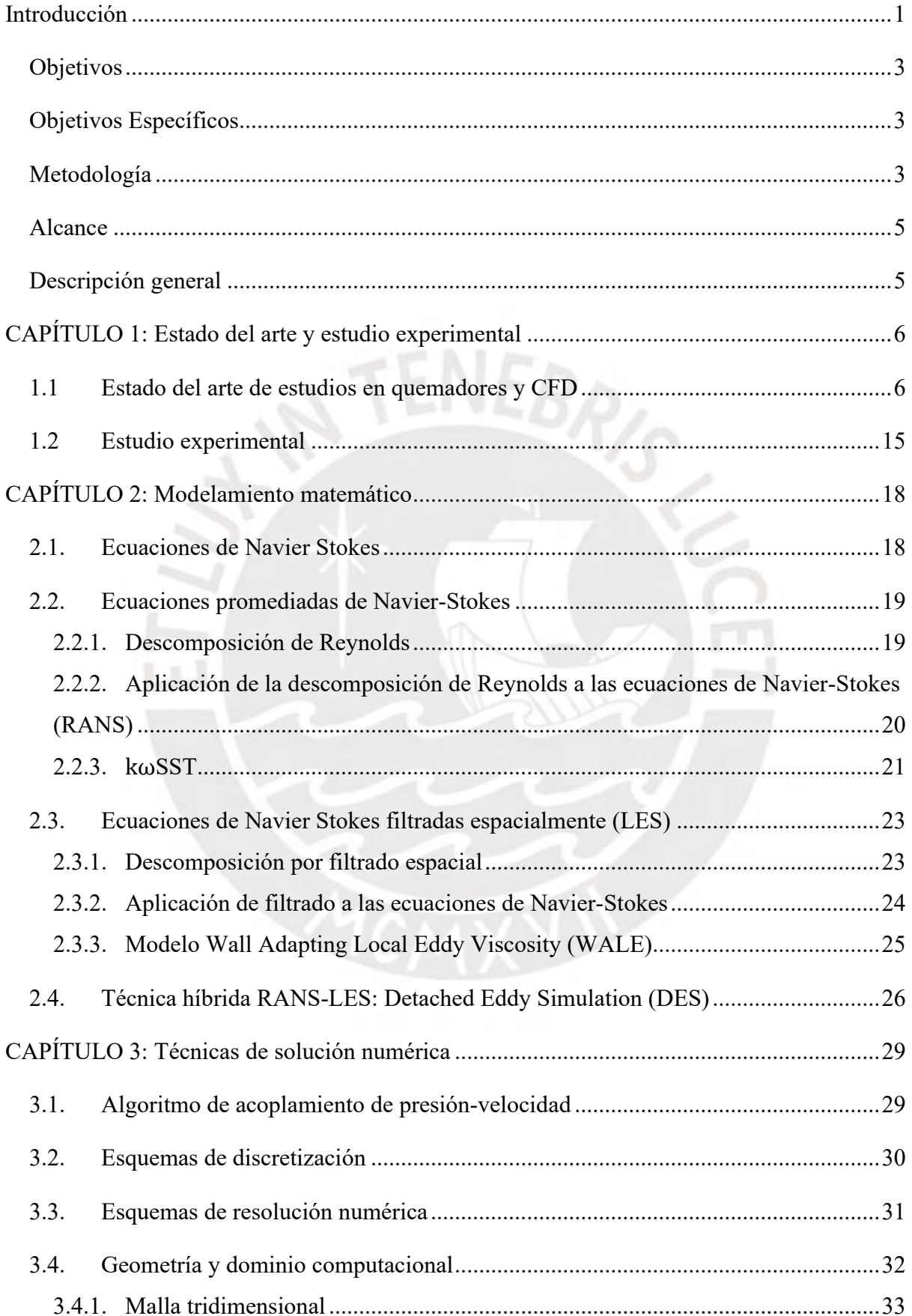

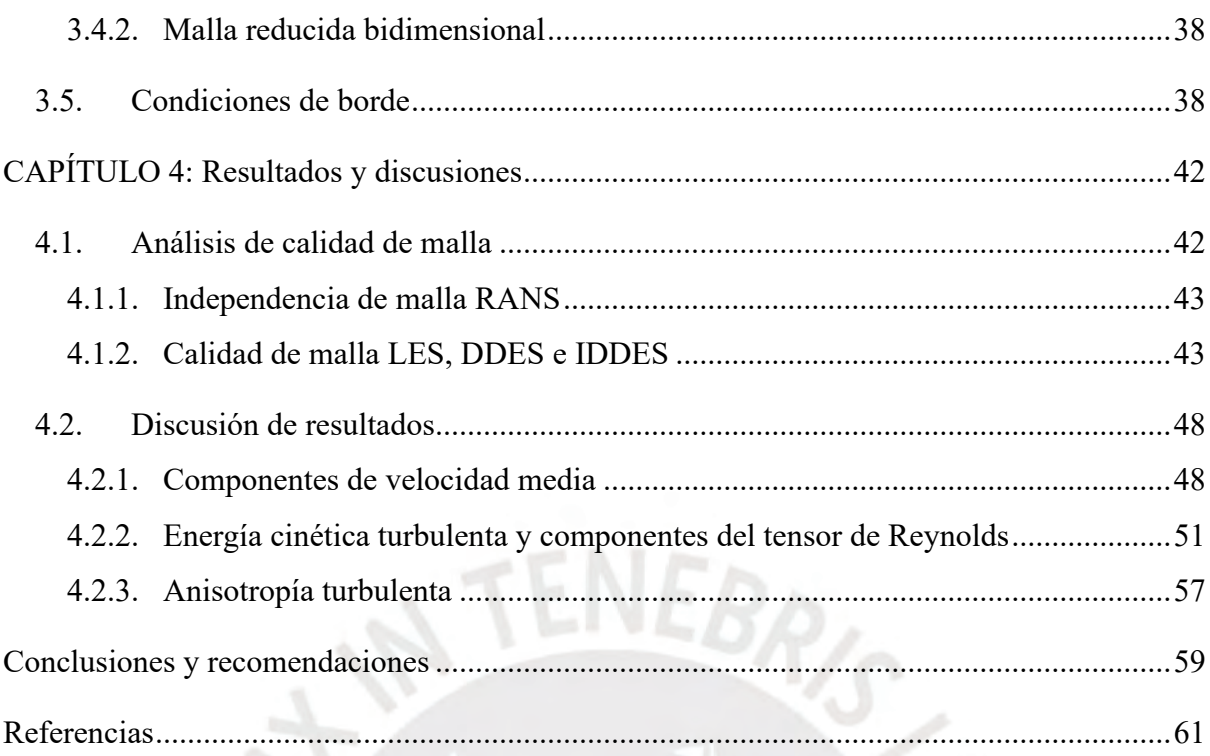

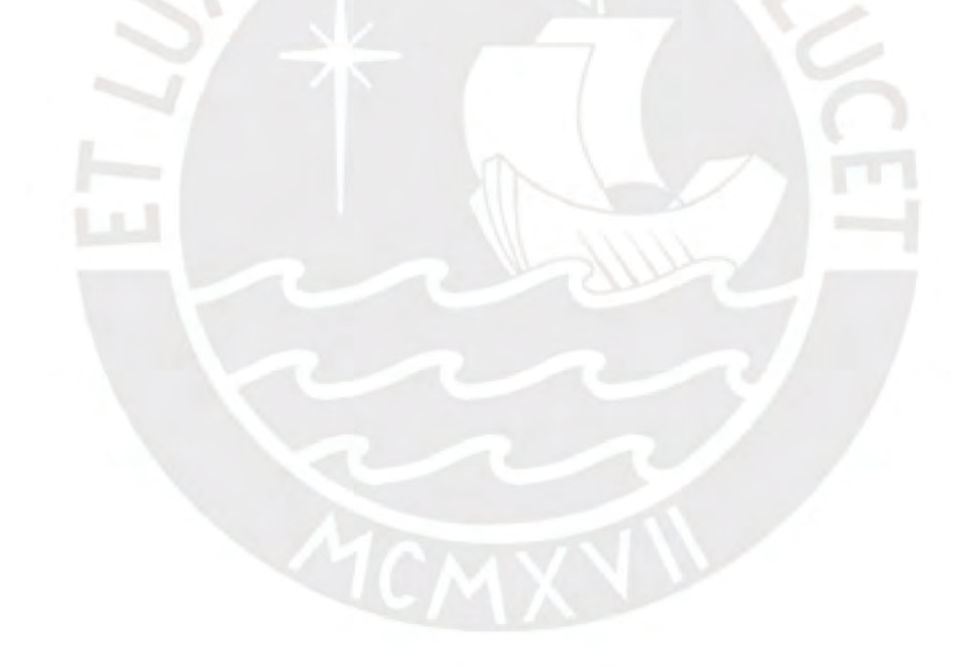

## **Lista de Figuras**

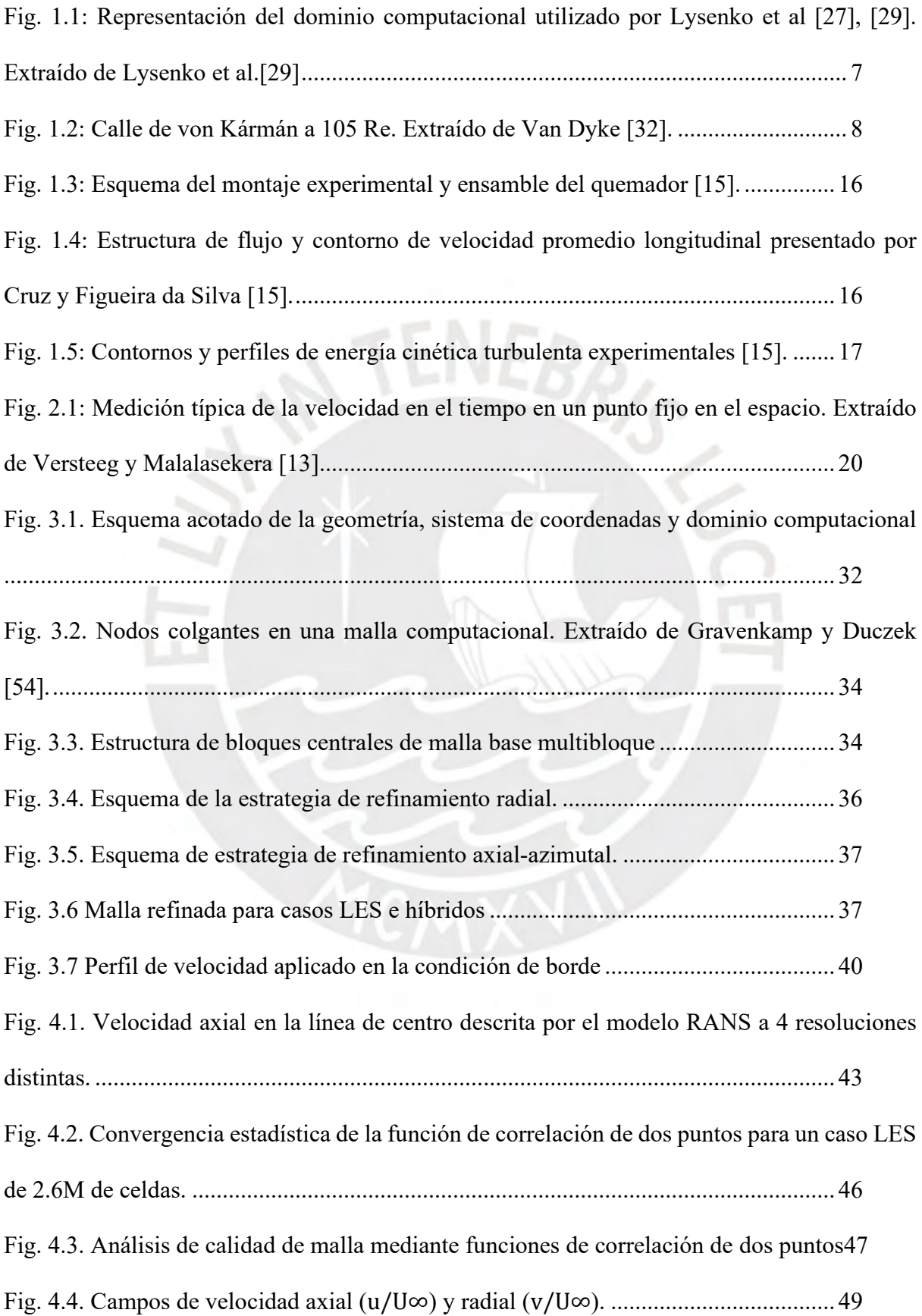

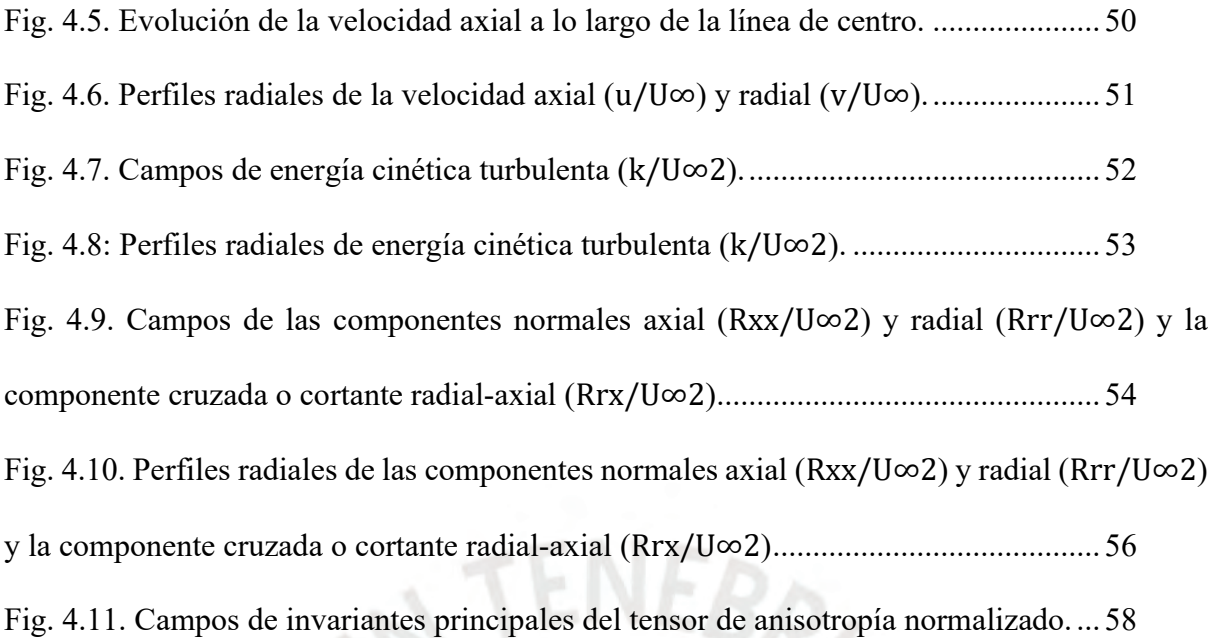

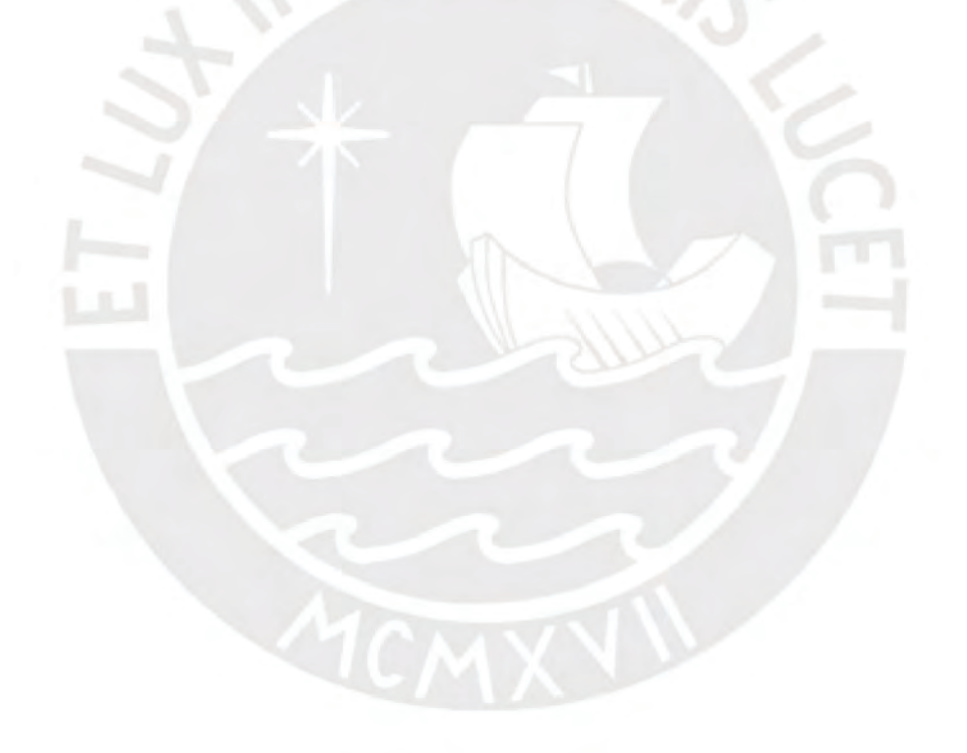

## **Nomenclatura**

Variables

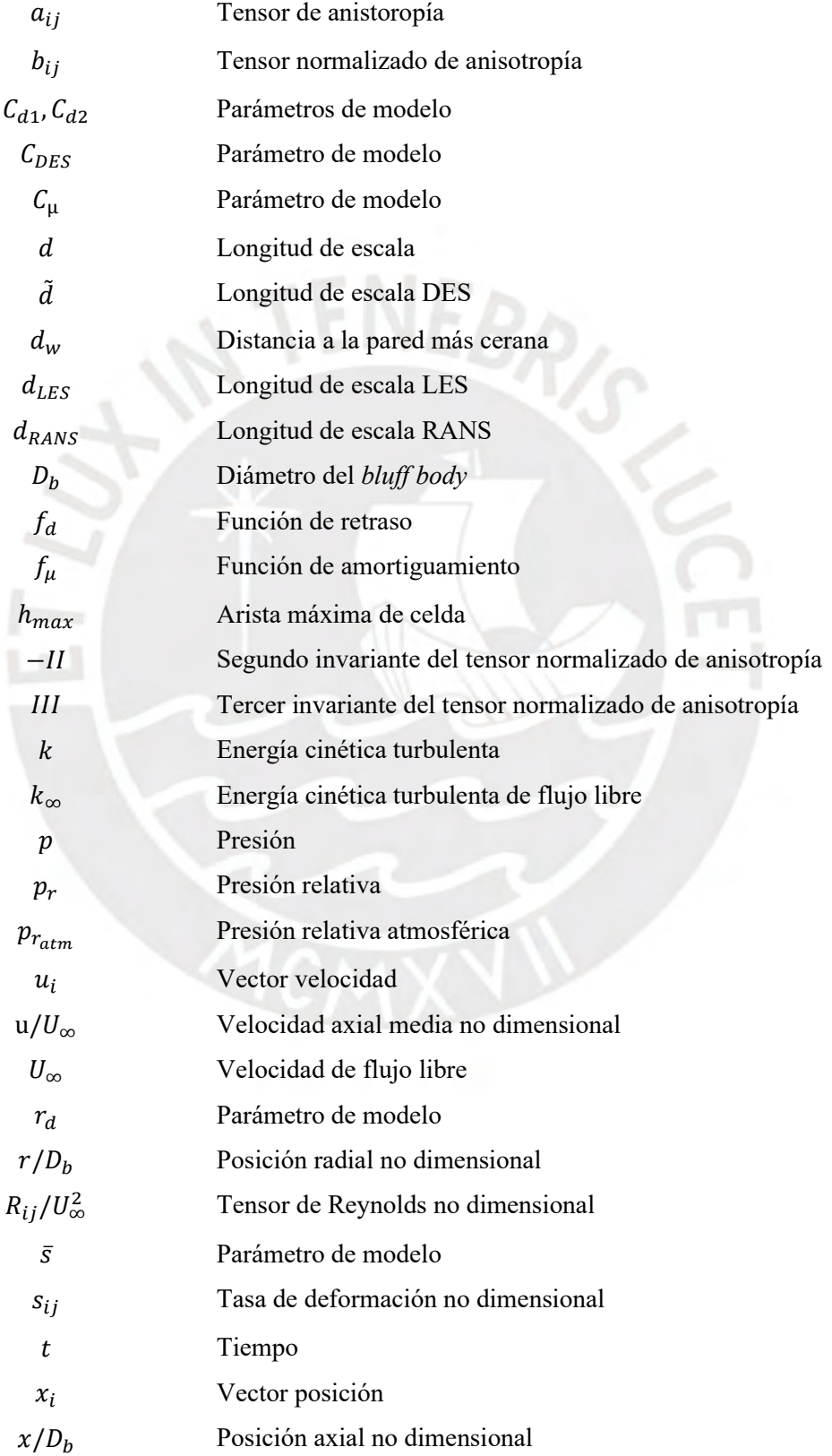

### <sup>∗</sup> Parámetro de modelo

Variables de letras griegas

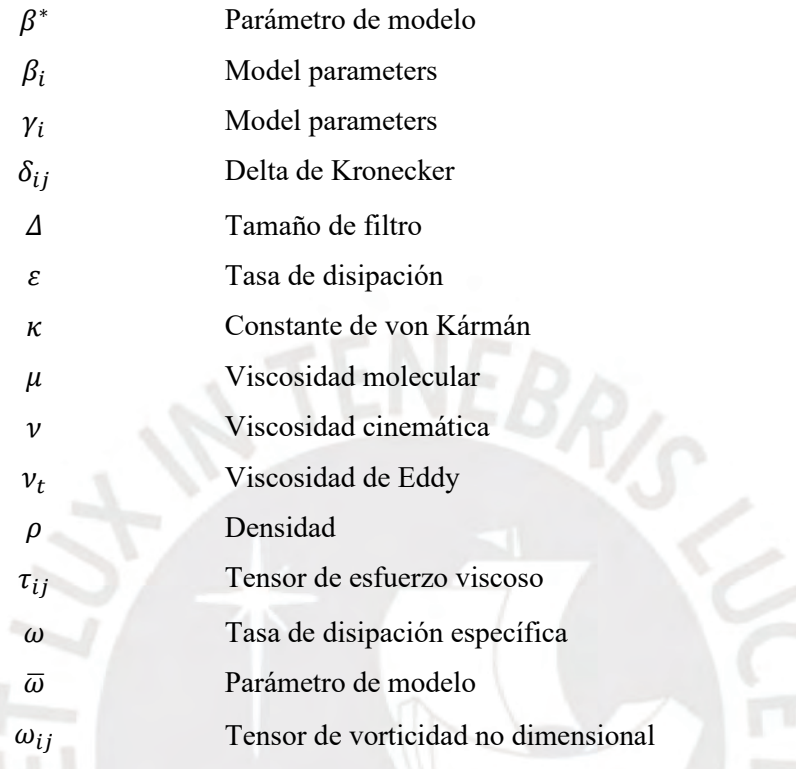

Abreviaturas

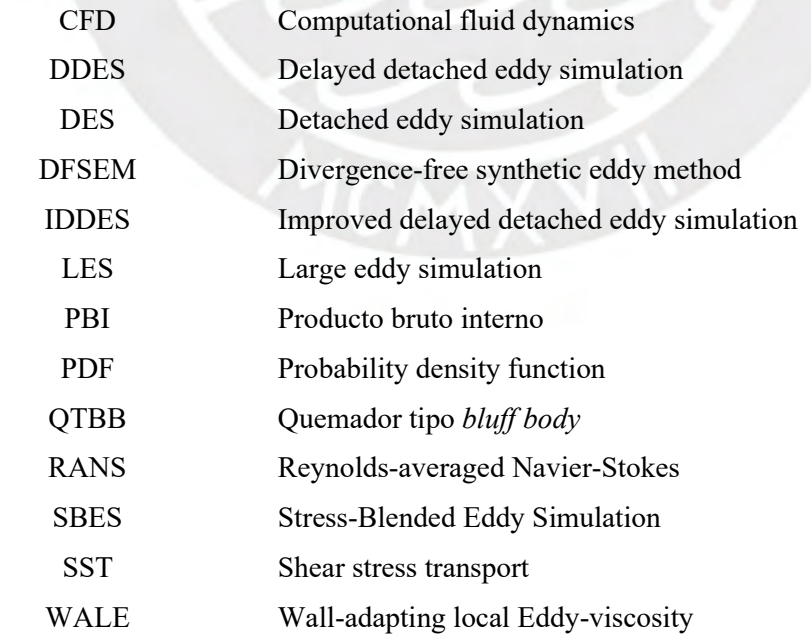

#### **Introducción**

El cambio climático y la contaminación del aire son dos de los grandes problemas que la sociedad moderna enfrenta. En ese sentido, diversos tratados y acuerdos han sido firmados por gobiernos de todo el mundo con el fin de reducir las emisiones contaminantes y mitigar el cambio climático. Por ejemplo, el acuerdo de Paris del 2015 busca limitar el incremento de la temperatura global promedio por debajo de los 1,5ºC. Cualquier incremento mayor que el valor mostrado es considerado como peligroso debido a las consecuencias climáticas posiblemente catastróficas que podrían ocasionar [1].

Aparte de las consecuencias climáticas, las emisiones deben ser reducidas para mejorar la calidad del aire y mitigar su impacto en la salud pública. Estudios pasados [2], [3] han mostrado que la contaminación del aire es una de las principales causas de muerte prematura, sumando 6,2 millones de muertes en el 2015 [4]. En particular, ha sido demostrado que las emisiones de contaminantes particulados, como el hollín producido por procesos de combustión, son de las más peligrosas [3], [5] debido a las enfermedades cardiovasculares asociadas. Como alrededor del 90% de la energía consumida a nivel global proviene de procesos de combustión [6], la mejora continua de los diseños de los sistemas involucrados en estos procesos es clave para mitigar el impacto ambiental sobre la vida humana y animal.

Asimismo, el impacto económico del cambio climático debe ser considerado. Por ejemplo, en los Estados Unidos de América las pérdidas económicas podrían ascender a 1,2% del producto bruto interno (PBI) por cada incremento de +1ºC, afectando principalmente a los condados más pobres [7].

Por lo general, en quemadores industriales y de turbinas de gas se utilizan configuraciones que permiten la interacción entre un chorro de combustible y un vórtice toroidal recirculante [8]. Este flujo recirculante característico es utilizado como un mecanismo de estabilización de llama [9]. Los rasgos fluidodinámicos de la recirculación tiene efectos importantes no solo en el calor liberado y longitud de la llama [8] sino también en los contaminantes producidos [10]. Por ejemplo, tanto la intensidad de la turbulencia [10] como el tamaño de la burbuja recirculante [11] tienen un efecto sobre las emisiones de óxidos de nitrógeno (NOx). En el caso del hollín, incrementando la intensidad de la turbulencia puede llevar a una reducción en la formación de hollín [12]. Es claro entonces que las características del flujo turbulento tienen un efecto directo sobre la producción de contaminantes.

El estudio de la combustión bajo condiciones turbulentas es sumamente complejo debido a las interacciones entre la gran variedad de escalas espaciales y temporales, junto con las reacciones químicas que presentes en cualquier flujo turbulento reactivo [13], [14]. Por lo tanto, previo al estudio del flujo reactivo, se debe realizar un análisis de la turbulencia en condiciones inertes. Es en ese contexto en el que se realiza la presente investigación. Este trabajo forma parte del proyecto No. 415-2019-2019-FONDECYT, titulado "Identificación de precursores de hollín en procesos de combustión turbulenta por medio de modelamiento numérico para reducir el impacto del hollín en la salud y el medio ambiente", cuyo problema y objetivo están explicados por su título. El alcance de esta tesis en el marco del proyecto señalado es el de modelar y caracterizar numéricamente el flujo turbulento inerte en un quemador tipo *bluff-body* (QTBB) y contrastar estos resultados numéricos con data experimental. Tanto los resultados como el conocimiento y herramientas desarrollados serán fundamentales en el análisis de la combustión turbulenta.

Particularmente, el trabajo se concentrará en la estela cercana del quemador donde se puede observar una región de flujo recirculante. Dado el comportamiento caótico inherente a la turbulencia, los flujos turbulentos son analizados estadísticamente [14]. Por lo tanto, serán relevantes para el estudio las estadísticas de primer y segundo momento del vector velocidad, así como propiedades de anisotropía. Especial atención será brindada a la longitud de la burbuja recirculante, propiedad que servirá como primera métrica de comparación entre los resultados numéricos con la data experimental.

#### **Objetivos**

#### **Objetivo General**

 Caracterizar numéricamente, utilizando herramientas computacionales de código abierto, flujos turbulentos presentes en las estelas próximas de quemadores tipo *bluffbody.* 

#### **Objetivos Específicos**

- Revisar el estado del arte asociado al modelamiento numérico de flujo turbulento.
- Desarrollar un modelo numérico capaz de simular adecuadamente el flujo turbulento en un QTBB con independencia de malla computacional.
- Realizar simulaciones numéricas usando el modelo desarrollado de un QTBB en condiciones similares a las condiciones experimentales.
- Caracterizar la estructura del flujo turbulento en la estela próxima del quemador en términos de perfiles de velocidad, tensores de Reynolds y energía cinética turbulenta.

#### **Metodología**

La metodología seguida para alcanzar los objetivos propuestos en este trabajo incluye las etapas indicadas a continuación.

#### **Revisión bibliográfica**

Una adecuada y constante revisión bibliográfica será realizada. La referida revisión está enfocada en la familiarización con los temas abordados y con las herramientas computacionales a ser utilizadas. El uso de herramientas computacionales de código abierto implica una mayor dificultad en cuanto a la utilización de estos debido a la falta de documentación más allá de algunas guías y el mismo código fuente del programa. Por ende, se requiere dedicar tiempo en este paso para la correcta aplicación de las herramientas en las siguientes etapas.

#### **Desarrollo de modelo numérico**

El modelo numérico consiste en la aproximación teórica de la realidad. Consta de la geometría del dominio, las condiciones de borde, la discretización espacial, la discretización temporal y la configuración de los esquemas de resolución numérica. En esta etapa la malla computacional es diseñada e implementada. En particular, se debe verificar la independencia de malla y de dominio del modelo numérico.

#### **Realización de simulaciones numéricas**

Una vez desarrollado el modelo numérico las simulaciones serán realizadas. Las simulaciones se realizarán mediante tres técnicas distintas: resolución de ecuaciones promediadas en el tiempo, resolución de ecuaciones filtradas espacialmente y, por último, una técnica híbrida que combina a las dos anteriores.

#### **Caracterización de la estructura turbulenta en la estela próxima del quemador**

Una vez obtenidos los resultados numéricos estos serán analizados. La estructura del flujo turbulento de cada caso simulado será analizada en términos de perfiles de velocidad, tensores de Reynolds y energía cinética turbulenta. Estos parámetros característicos luego serán comparados con los resultados experimentales. A modo de ejemplo, una de las características más importantes a comparar es la evolución axial de la velocidad en la dirección del flujo. Asimismo las componentes del tensor de Reynolds, el cual describe las fluctuaciones turbulentas del flujo [13], también serán comparadas.

#### **Alcance**

El alcance de esta tesis cubre solo el análisis numérico del flujo inerte en un QTBB a 45000 Re en una sola configuración geométrica. No serán realizadas simulaciones en otras condiciones fluidodinámicas ni químicas. Ningún ensayo experimental fue realizado en el marco del presente trabajo; la data experimental fue recogida de trabajos anteriores [15], [16]. Los modelos matemáticos empleados serán explicados en los capítulos correspondientes.

#### **Descripción general**

En el Capítulo 1 distintos trabajos son descritos con el propósito de conocer las técnicas usadas y el análisis que es realizado habitualmente, así como el estudio experimental con el cual se contrastarán los resultados numéricos. En el Capítulo 2 el modelamiento matemático que involucra las ecuaciones gobernantes de los flujos considerados es explicado. En el Capítulo 3 el modelamiento numérico utilizado para resolver estas ecuaciones es descrito, contando con los esquemas de discretización, dominio computacional y condiciones de borde. En el Capítulo 4 los resultados son presentados de manera gráfica y analizados con el fin de caracterizar la estructura del flujo turbulento. Finalmente, se detallarán las conclusiones del trabajo, así como las recomendaciones finales.

#### **CAPÍTULO 1: Estado del arte y estudio experimental**

#### **1.1 Estado del arte de estudios en quemadores y CFD**

Los quemadores tipo *bluff body (*QTBB*)* han sido ampliamente estudiados, tanto experimental [9], [15], [17] como numéricamente [11], [18], [19]. Estos quemadores ofrecen una geometría simplificada que permite aproximar el comportamiento de quemadores industriales [20]. Particularmente, este uso es debido a la zona de recirculación formada en el flujo reactivo, la cual favorece la estabilidad de la llama. Como fue enfatizado por Ma y Harn [18], la zona de recirculación aumenta el tiempo de residencia de la llama y la turbulencia producida facilita la formación de la mezcla aire-combustible. Por ello, estudios de esta naturaleza tienden a enfocarse en esta región recirculante. Estas zonas de recirculación son generadas por la separación de capa límite [21], un fenómeno clásico de dinámica de fluidos visto en todo tipo de aplicaciones, tanto de flujo externo como interno [14]. En un QTBB se espera observar separación debido al cambio abrupto en la geometría del *bluff*.

En general, existen dos abordajes de modelamiento de turbulencia que pueden ser utilizados. El primer abordaje consiste en resolver las ecuaciones de Navier-Stokes promediadas en el tiempo, técnica conocida como RANS *(Reynolds-Averaged Navier-Stokes)* [14]. El segundo abordaje consiste en resolver las mismas ecuaciones pero filtradas espacialmente, técnica conocida como LES *(Large Eddy Simulation)* [14]. Mientras que las simulaciones RANS poseen un costo computacional significativamente menor que LES, las simulaciones LES compensan el costo con una muy alta fidelidad de la física involucrada [13]. Luego, distintos autores han planteado modelos híbridos que combinan estos dos abordajes [22]–[26]. Los detalles de estos abordajes serán explicados posteriormente en el Capítulo 0. A continuación, en el presente subcapítulo serán reseñados trabajos que involucren modelamiento numérico de turbulencia con el fin de explorar las distintas técnicas utilizadas.

Lysenko et al. [27] realizaron simulaciones LES del flujo externo a un cilindro a 3900 Re. El dominio computacional consistió de una malla tipo-O *(O-type)* curvilínea de tamaño 300x300x64, alcanzando 5,76 millones de celdas. En la Fig. 0.1 se muestra una representación del dominio computacional utilizado. Notar como las celdas computacionales son concentradas en las inmediaciones del cilindro. Esto se debe al alto costo computacional de las regiones cercanas a la pared en las simulaciones LES [28]. Este alto costo se debe al filtrado realizado; el tamaño del filtro está dado por el tamaño de las celdas computacionales y, por ello, solo los vórtices que puedan ser descritos por las celdas son resueltos. La contribución dinámica de los vórtices o escalas que no pueden ser resueltas está representada por el tensor de esfuerzos de sub-malla, denotado como  $\tau_{ij}^{SGS}$  en el presente trabajo. El modelamiento de  $\tau_{ij}^{SGS}$  será explicado en el subcapítulo 2.3. Los modelos que se encargan de tratar este término son llamados modelos de sub-malla. En síntesis, para resolver las escalas asociadas a las regiones cercanas a la pared se requiere de una alta densidad volumétrica de celdas computacionales, como se puede observar en la Fig. 0.1.

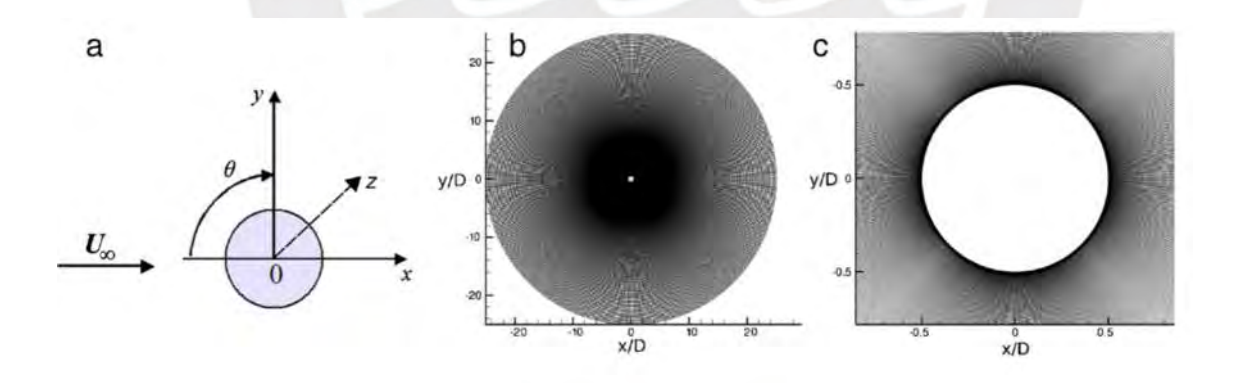

*Fig. 0.1: Representación del dominio computacional utilizado por Lysenko et al [27], [29]. Extraído de Lysenko et al.*[29]

Lysenko et al. [29] realizaron un estudio posterior a 40000 Re en la misma configuración. Sin embargo, en este caso utilizaron una malla de 440x440x64, alcanzando un total de 12,4 millones de celdas computacionales. Esto representa un incremento de 115% del costo en celdas computacionales en comparación al caso de 3900 Re. Esto se debe a que a medida el Re aumenta, el espesor de la capa límite asociada a ese flujo se hace más delgado. Por lo tanto, más celdas computacionales son necesarias para resolver la capa límite. El propósito de ambos trabajos [27], [29] fue validar OpenFOAM, una librería de fuente abierta programada en C++ para diversas aplicaciones de CFD [30]. En ese contexto, OpenFOAM no contaba aún con la amplia aceptación de hoy en día. En ambos trabajos [27], [29] encontraron que los resultados numéricos de las simulaciones LES estaban en buen acuerdo con la data experimental disponible. Asimismo, en la estela cercana observaron dos tipos de inestabilidades. Primero, mencionan las inestabilidades de von Kármán, caracterizadas por el desprendimiento asimétrico del vórtice recirculante semejante al observado en una calle de von Kármán (Fig. 0.2). Segundo, los autores mencionan inestabilidades de Kelvin-Helmholtz, las cuales se presentan en la capa separada en las inmediaciones del cilindro [29], [31]. Asimismo, los autores [29] reportaron que realizaron simulaciones asumiendo tanto incompresibilidad como compresibilidad a pesar de que estaban en condiciones de despreciar los efectos de compresibilidad. Encontraron que en las simulaciones compresibles aparecieron oscilaciones espurias de presión y que estas podían ser amortiguadas por un esquema numérico más disipativo. Sin embargo, recomendaron finalmente asumir incompresibilidad en casos similares debido a la reducción de costo computacional y robustez numérica.

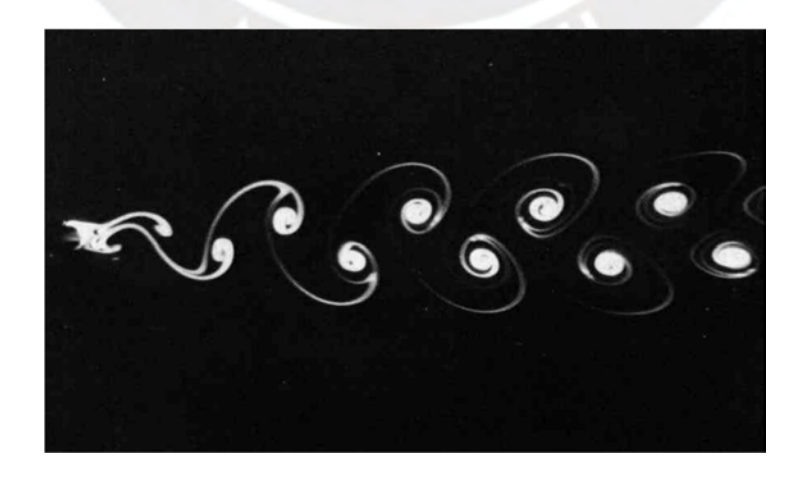

*Fig. 0.2: Calle de von Kármán a 105 Re. Extraído de Van Dyke* [32]*.* 

Posteriormente, Robertson et al. [33] realizaron un estudio de validación que profundizaba sobre los esquemas y herramientas de resolución disponibles en OpenFOAM. Con este fin, realizaron simulaciones numéricas tanto RANS como LES en los siguientes casos canónicos:

- Flujo en un escalón hacia atrás *(backwards-facing step).*
- Flujo externo a un cilindro.
- Flujo externo a un ala delta.

Utilizaron una variedad de esquemas de discretización espacial, temporal, así como distintos acoplamientos de presión-velocidad. Por lo general, se busca que los esquemas numéricos sean como mínimo de segunda orden [33]. Es decir, que el error de truncamiento asociado sea de  $O(\Delta x^2)$ . Los autores compararon el desempeño de OpenFOAM con FLUENT, un código comercial de CFD ampliamente utilizado [34]. Encontraron que en el caso del escalón hacia atrás y el flujo externo a una esfera las predicciones de OpenFOAM se desviaron un 6% de las predicciones de FLUENT. En contraste, en el caso del ala delta los resultados de OpenFOAM se acercaron más a la data experimental disponible en comparación de FLUENT. Sin embargo, los autores recalcan que OpenFOAM tiene una mayor sensibilidad a la calidad de la malla.

Lee y Cant [35] realizaron un estudio LES de un QTBB cónico con el fin de tanto comparar el desempeño de cuatro modelos de sub-malla como de conocer el comportamiento hidrodinámico en el flujo axisimétrico alrededor del QTBB cónico. Para ello, realizaron simulaciones con OpenFOAM y utilizaron dos resoluciones de malla distintas: 3 millones y 4 millones de celdas computacionales respectivamente. Los autores resaltan que la diferencia de refinamiento entre las dos mallas se encuentra en la capa de separación. Los modelos utilizados fueron: Smagorinsky, *Wall Adapting Local Eddy Viscosity* (WALE), Smagorinsky dinámico y un modelo de transporte de energía cinética turbulenta de sub-malla.

Los autores [35] encontraron que los perfiles de velocidad media predichos por OpenFOAM estuvieron en buen acuerdo con la data experimental y que el código fue capaz de capturar las características esenciales del flujo tanto cualitativa como cuantitativamente. Luego, observaron la presencia de inestabilidades de Kelvin-Helmholtz, al igual que Lysenko et al. [29], así como un desprendimiento asimétrico del vórtice recirculante con un patrón aparentemente helicoidal. Asimismo, determinaron que los modelos Smagorinsky y WALE tendían a ser más disipativos que los otros modelos ensayados [35]. Finalmente, demostraron a partir de la estructura de los vórtices que las inestabilidades del flujo tienen un comportamiento intermitente. Observaron primero la formación de un vórtice en forma de anillo en las inmediaciones que se desprende de manera oblicua, pasando a formar vórtices en forma de herradura hasta que el mismo flujo aguas abajo reducen su tamaño y pierden su organización [35].

Aparte de la data experimental, es necesario también evaluar la resolución de las celdas computacionales para validar un estudio de CFD. Debido al error de truncamiento mencionado anteriormente, las mallas deben ser lo suficientemente finas como para que la solución numérica sea independiente de la resolución prescrita. Por ello, es necesario realizar estudios de sensibilidad de los resultados computacionales obtenidos a la discretización numérica. En el caso RANS, se deben realizar simulaciones en mallas que progresivamente aumenten en resolución hasta que no se observen cambios significativos en la solución [28]. En contraste, en el caso LES el análisis no es tan simple.

El objetivo en toda simulación LES es resolver al menos el 80% de la energía turbulenta [13]. Sin embargo, no existe consenso en como evaluar esta propiedad. Por ejemplo, Davidson [36] postula que métodos simples como calcular la proporción entre la energía resuelta y la suma de la energía resulta con la energía modelada son insuficientes. Incluso, métodos basados en el espectro de energía no los considera aptos. En cambio, propone la utilización de correlaciones cruzadas espaciales. Puntualmente, se refiere a la función de correlación entre dos puntos, la cual mide la correlación entre las fluctuaciones separadas por una distancia arbitraria a lo largo de una línea en el dominio. Matemáticamente está representada por,

$$
B_{uu}(x^*) = \frac{E_x[u'(x)u'(x - x^*)]}{E_x[u'(x)^2]},
$$
 *Ec. 1*

donde  $B_{uu}$  es la función de correlación entre dos puntos,  $x^*$  es una distancia arbitraria,  $E_x[\phi]$ indica el valor esperado de  $\phi$  evaluado a lo largo de la dimensión  $x, u$  es una componente de velocidad arbitraria y  $u'$  corresponde a sus fluctuaciones. Esta función es, teóricamente, monotónica decreciente donde  $B_{uu}(0) = 1$  y cuyo límite tiende a 0 a medida  $x^*$  tiende al infinito. Físicamente, esto implica que a medida que exista mayor separación entre dos puntos sus fluctuaciones serán independientes entre ellos, indicando que estos dos puntos forman parte de vórtices distintos [37].

Luego, Wurps et al. [37] evalúan el uso de la función de correlación entre dos puntos como metodología de evaluación de resolución de malla. En la misma línea de Davidson [36], afirman que este es el método más apto al día de hoy. En el artículo, los autores [37] definen σ como el valor de x<sup>∗</sup> tal que  $B_{uu}(x^* = \sigma) = 0,3$ . Esta distancia σ representa a la mitad del tamaño promedio de los vórtices presentes en la región evaluada. Según indican, se debe buscar que, a medida la malla es refinada, el valor de σ deje de mostrar diferencias significativas. Es en este punto en el que, como los autores indican, se puede afirmar que la simulación LES es insensible a la resolución computacional [37].

Seifollahi et al. [38] realizaron un estudio similar al de Wurps et al. [37], tratando de la evaluación de la resolución de la malla computacional en simulaciones LES. Para cumplir este objetivo los autores utilizaron OpenFOAM para simular flujos similares a los observados en las descargas de turbinas hidráulicas en condiciones fuera de diseño. La importancia de este estudio, de acuerdo a los autores [38], recae en la relevancia de los esfuerzos fluctuantes ocasionados por el rango extendido de condiciones de operación en las que tienen que funcionar estas turbinas. Por ello, ensayaron numéricamente: un flujo turbulento en un canal y un caso de expansión súbita.

En el trabajo [38] compararon el método de energía espectral con el método de correlaciones cruzadas espaciales para la evaluación de la malla computacional. Para las condiciones de velocidad de entrada utilizaron un generador sintético de turbulencia libre de divergencia [39]. De acuerdo a Poletto et al. [39], este generador sintético es capaz de producir turbulencia anisotrópica. En cuanto a las conclusiones, Seifollah et al. [38] detallan que las simulaciones LES mejoran significativamente sobre los resultados producidos por las simulaciones RANS. Aparte, similarmente a estudios mencionados previamente [36], [37], afirman que el método de energía espectral es menos sensible a la resolución computacional que el método de correlaciones cruzadas espaciales. Sin embargo, a pesar de haber llegado a utilizar mallas de hasta 3,1 millones de celdas computacionales, los autores declararon que debido a la complejidad del flujo de expansión súbita no se alcanzó un comportamiento convergente. Por lo tanto, se requieren más estudios de resolución de malla con mayor densidad de celdas computacionales para alcanzar insensibilidad a la discretización espacial.

En cuanto a las técnicas híbridas que combinan tanto el abordaje RANS como LES, existen diversas variedades que buscan reducir el excesivo costo de LES, particularmente a altos números de Re como mencionan Gritskevich et al. [23]. Sin embargo, como los autores destacan [23], en la aplicación industrial de CFD las simulaciones que resuelven escalas, como LES, son cada vez más necesarias. Por ello, existe una necesidad para el desarrollo de estas técnicas híbridas. En ese contexto [23], las principales técnicas híbridas podían ser clasificadas como:

RANS transitorio (URANS) mejorado

Estos son modelos RANS que son capaces de capturar fluctuaciones temporales utilizando un promedio de ensamble en lugar de un promedio temporal [28] que, aparte, permiten la formación de estructuras turbulentas resueltas. Sin embargo, este fenómeno solo es observable bajo inestabilidades relativamente significativas.

#### *Detached Eddy Simulation* (DES)

Consisten en modelos que pueden alternar de manera explícita entre formulaciones RANS y LES en base a la resolución espacial local. La intención original de las simulaciones DES fue de resolver la capa límite turbulenta en modo RANS mientras que las grandes escalas en regiones de flujo separado en modo LES [23]. De esta manera, las regiones cercanas a la pared, que en una simulación acarrearían la mayor inversión computacional, pueden ser resueltas con un modelo RANS a un costo significativamente menor. Así solo los vórtices desprendidos son resueltos, por ello lleva el nombre de "simulación de vórtices desprendidos". Sin embargo, debido a la dependencia de la resolución local, las mallas a ser utilizadas con estos modelos debían ser diseñadas con cuidado ya que pueden ocurrir desprendimientos de capa límite artificiales [22], [23].

LES con modelamiento de pared (WMLES)

Estos modelos fueron desarrollados con el fin de reducir la dependencia significativa al número de Re para simulaciones LES clásicas de flujo confinado [23]. El abordaje es similar al DES, típicamente se cubre la parte interna de la capa límite con un modelo RANS mientras que la mayoría de la energía turbulenta en la capa límite es resuelta por técnicas LES. Sin embargo, debido a que los vórtices dentro de la capa límite siguen siendo significativamente más pequeños que los vórtices desprendidos, esta técnica resulta computacionalmente más cara que las simulaciones DES.

Modelos LES zonales o embebidos

En este caso, el usuario divide el dominio computacional en regiones separadas en las cuales, por definición, los campos son resueltos mediante un abordaje LES o RANS. En la interfaz entre regiones RANS y LES se requiere, típicamente, de un generador de turbulencia sintética que permita la transferencia de energía cinética modelada y resuelta. Por ejemplo, un generador como el mencionado en párrafos anteriores de Poletto et al. [39] podría ser utilizado.

Gritskevich et al. [23] proponen una recalibración de la variante *Delayed* DES (DDES), que nulifica el desprendimiento artificial debido a la malla al emplear una función de retraso que obliga al modelo a mantenerse en modo RANS en la cercanía de una pared. De esta manera, el proceso de desarrollo de la malla computacional es simplificado al eliminar la necesidad del cuidado por el desprendimiento artificial.

En síntesis, queda claro que tanto la comunidad científica como industrial tiene un alto interés por las simulaciones que resuelven escalas turbulentas debido a la alta fidelidad que proporcionan. Sin embargo, existen limitaciones como el alto costo computacional, así como la evaluación de la resolución de la discretización. Por ello, en la presente tesis cuatro casos numéricos serán evaluados:

- Caso RANS,
- Caso LES,
- Caso DDES,
- Caso IDDES.

Estos serán contrastados con el estudio experimental [15], [16] que será brevemente descrito en el subcapítulo 1.2. La resolución espacial para las simulaciones que resuelven escalas será evaluada por medio de la técnica de correlaciones cruzadas espaciales, tal como propone Davidson [36] y luego empleada por Wurps et al. [37] y Seifollah et al. [38]. Los modelos de turbulencia serán explicados en el Capítulo 0, así como la justificación de su selección.

#### **1.2 Estudio experimental**

Cruz y Figueira da Silva [15] estudiaron experimentalmente el flujo turbulento inerte QTBB con el objetivo de describir las propiedades del flujo así como la estructura de la región de recirculación formada. El *bluff-body* es de forma cilíndrica, en contraste con las investigaciones descritas en el subcapítulo anterior, que utilizan cónicos [11], [17] o de disco [9], [40]. Este estudio experimental fue escogido principalmente por dos motivos:

- 1. La geometría, configuración y condiciones de borde son fáciles de replicar en un modelo computacional.
- 2. Acceso a la data experimental en detalle.

En la Fig. 0.3 se muestra la configuración del quemador así como el montaje experimental usado en el referido trabajo. El dominio estudiado corresponde a la región próxima del *bluffbody*, coincidente con lo analizado en el trabajo experimental*.* Este dominio será adecuadamente descrito en el Capítulo 3 del presente trabajo. Los campos de flujo fueron medidos utilizando la técnica de velocimetría de imágenes de partículas estereoscópica (SPIV) Los autores realizaron un análisis de incertidumbre, determinando que la incertidumbre total es de 3,4% respecto a la velocidad local y 0,6% respecto a la velocidad en escala completa. Sin embargo, en las regiones del flujo donde existan esfuerzos cortantes altos, los valores de incertidumbre aumentan localmente. Estos valores ascienden a cifras del orden de 10% de la velocidad local media.

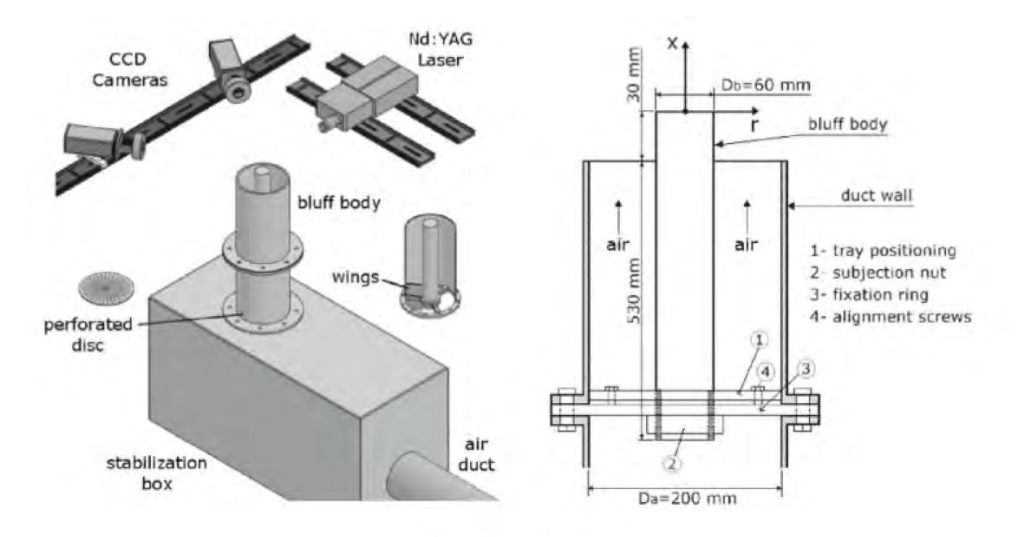

*Fig. 0.3: Esquema del montaje experimental y ensamble del quemador* [15]*.* 

El experimento fue realizado a  $Re = 45400$ , condiciones que son replicadas en el presente trabajo. En la Fig. 0.4 las líneas de corriente así como el contorno del campo de velocidad promedio longitudinal son mostrados. La solución numérica debe tener una estructura de flujo semejante a la mostrada en esta figura. En particular, la zona de recirculación, ya que es ahí donde se estabiliza la llama en el quemador. Es importante que la longitud de esta zona esté de acuerdo a resultados experimentales [11].

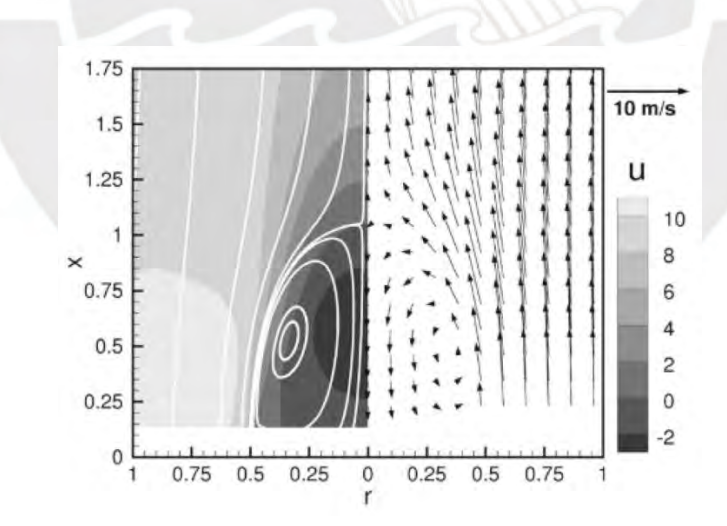

*Fig. 0.4: Estructura de flujo y contorno de velocidad promedio longitudinal presentado por Cruz y Figueira da Silva* [15]*.* 

Los autores observan que la energía cinética turbulenta tiene un comportamiento casi constante en la región inmediatamente adyacente a la cara superior del *bluff*, exhibiendo un pico local en la capa de corte que se origina en el borde del mismo. Los valores máximos de estos valores se

encuentran en la vecindad del punto de estancamiento libre. Este comportamiento es verificado en la Fig. 0.5. La anisotropía de los tensores es significativa cerca al punto de estancamiento libre y en la capa de corte. La ausencia de desprendimiento de vórtices fue observada. Los modelos de turbulencia deben predecir correctamente estos comportamientos ya que, como fue mencionado en las conclusiones del trabajo experimental, los trabajos futuros deben examinar como la anisotropía de los componentes del tensor de Reynolds son afectados por la presencia de llamas turbulentas.

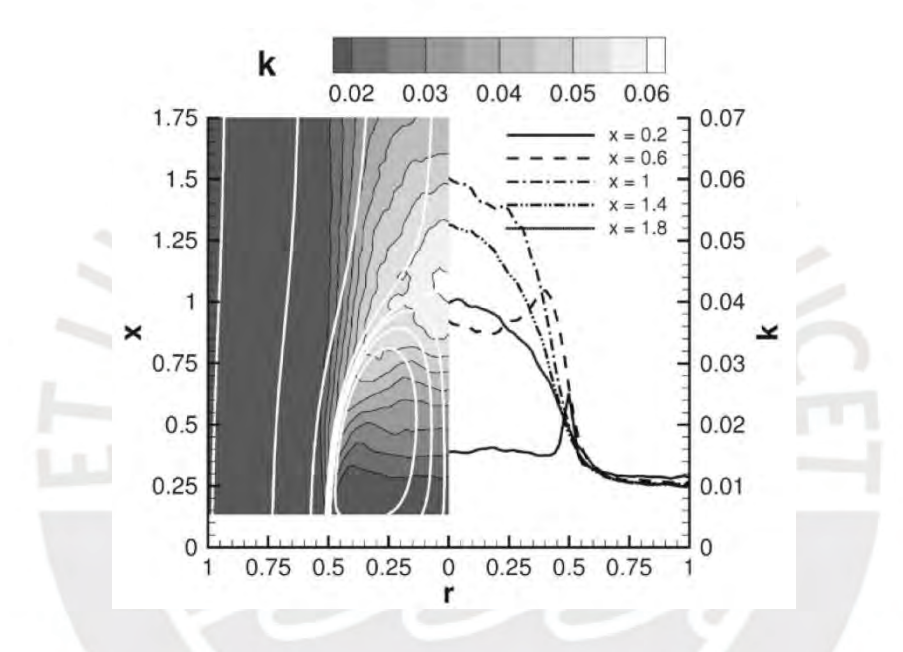

*Fig. 0.5: Contornos y perfiles de energía cinética turbulenta experimentales* [15]*.* 

En el Capítulo 0, las ecuaciones que gobiernan este fenómeno serán brevemente mostradas, junto con los distintos abordajes para su resolución.

#### **CAPÍTULO 2: Modelamiento matemático**

#### **2.1. Ecuaciones de Navier Stokes**

Los flujos de fluidos son modelados matemáticamente por medio de las ecuaciones de Navier Stokes, un conjunto de ecuaciones que describen el flujo de sustancias viscosas, las cuales pueden ser derivadas a partir de las leyes generales de conservación [28]. En particular, en el presente trabajo se emplean las ecuaciones de conservación de masa (Ec. 2) y de cantidad de movimiento (Ec. 3), TENFR

$$
\frac{\partial \rho}{\partial t} + \frac{\partial u_j}{\partial x_j} = 0, \qquad \text{Ec. 2}
$$

$$
\frac{\partial \rho u_i}{\partial t} + \frac{\partial \rho u_j u_i}{\partial x_j} = -\frac{\partial p}{\partial x_i} + \frac{\partial \tau_{ji}}{\partial x_j} + f_i, i = 1, 2, 3,
$$
 *Ec. 3*

donde  $\rho$  es la densidad del fluido,  $u_i$  es la velocidad,  $x_i$  es la posición en el espacio,  $p$  es la presión,  $\tau_{ij}$  es el esfuerzo cortante y  $f_i$  son las fuerzas externas. Dado que se asume que es un fluido newtoniano,  $\tau_{ij}$  está dado por,

$$
\tau_{ij} = \mu \left( \frac{\partial u_i}{\partial x_j} + \frac{\partial u_j}{\partial x_i} \right) - \frac{2}{3} \mu \frac{\partial u_k}{\partial x_k} \delta_{ij},
$$
 *Ec. 4*

donde μ es la viscosidad molecular y  $\delta_{ij}$  es el delta de Kronecker,

$$
\delta_{ij} = \begin{cases} 1, & i = j \\ 0, & i \neq j \end{cases} \tag{Ec. 5}
$$

En este trabajo los flujos se consideran incompresibles, por lo tanto  $\frac{\partial u_i}{\partial x_i} = 0$ .

Como se ha mencionado anteriormente, estas ecuaciones no tienen una solución analítica general y el costo computacional de su resolución directa resulta excesivamente cara en la mayoría de flujos turbulentos [13]. Tres técnicas serán empleadas en este trabajo para reducir este costo computacional y serán descritas en los subcapítulos 2.2, 2.3 y 2.4.

#### **2.2. Ecuaciones promediadas de Navier-Stokes**

Esta técnica es utilizada para reducir el costo computacional a partir de resolver directamente los valores promedios de las propiedades del flujo a través de la descomposición de Reynolds. Una desventaja de este abordaje matemático es que mucha información transitoria del flujo no es capturada. Las distintas escalas de vórtices que caracterizan un flujo turbulento no son resueltas, solo la estructura aparente del flujo [13]. Sin embargo, esta técnica fue escogida por su amplio uso en la industria gracias a su muy bajo costo y robustez numérica [28] a pesar de sus desventajas.

#### **2.2.1. Descomposición de Reynolds**

Dado el comportamiento caótico de la turbulencia, las propiedades del flujo son estudiadas estadísticamente [41]. En síntesis, la velocidad es descompuesta en una componente media y otra componente fluctuante, Ec. 6. La componente media es constante en el tiempo y está definida por la Ec. 7, mientras que la componente fluctuante es una variable aleatoria cuyo valor medio, en consecuencia de la Ec. 6 y Ec. 7, es igual a cero, Ec. 8 [42].

$$
u_i(x, y, z, t) = \bar{u}_i(x, y, z) + u'_i(x, y, z, t),
$$
 *Ec. 6*

$$
\bar{u}_i(x, y, z) = \lim_{T \to \infty} \frac{1}{T - T_0} \int_{T_0}^T u_i(x, y, z, t) dt
$$
\n*Ec. 7*

$$
\overline{u'}_i(x,y,z) = \lim_{T \to \infty} \frac{1}{T - T_0} \int_{T_0}^T u'_i(x,y,z,t) dt = 0, \qquad \text{Ec. 8}
$$

En este caso,  $u_i(x, y, z, t)$  es la componente *i* de la velocidad en la posición  $(x, y, z)$  en el instante de tiempo t;  $\overline{u}_1(x, y, z)$  es el valor medio de la velocidad en la posición (x, y, z) y  $u_i'(x, y, z, t)$  es la fluctuación de la velocidad en la posición  $(x, y, z)$  en el instante de tiempo . Esta descomposición es claramente visualizada en la Fig. 0.1. Notar como las fluctuaciones oscilan alrededor del valor medio representado por la recta horizontal obtenida al aplicar esta descomposición.

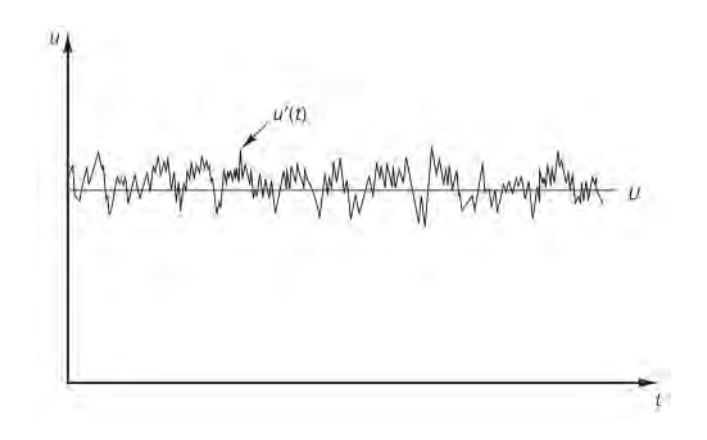

*Fig. 0.1: Medición típica de la velocidad en el tiempo en un punto fijo en el espacio. Extraído de Versteeg y Malalasekera* [13]*.* 

En el subcapítulo 2.2.2 será explicada la aplicación de este promedio temporal a las ecuaciones gobernantes descritas anteriormente.

## **2.2.2. Aplicación de la descomposición de Reynolds a las ecuaciones de Navier-Stokes (RANS)**

Para simplificar la resolución numérica de las ecuaciones de Navier-Stokes, se separan los valores instantáneos de las componentes de velocidad en valor promedio y fluctuación. Si además se considera que el flujo es incompresible, se obtienen las siguientes ecuaciones,

$$
\frac{\partial \bar{u}_i}{\partial x_i} = 0, \qquad \qquad Ec. 9
$$

$$
\frac{\partial \bar{u}_i \bar{u}_j}{\partial x_j} = -\frac{\partial \bar{p}_r}{\partial x_i} + \frac{\partial}{\partial x_j} \left[ \nu \left( \frac{\partial \bar{u}_i}{\partial x_j} + \frac{\partial \bar{u}_j}{\partial x_i} \right) - \overline{u'_i u'_j} \right], \ \ i, j = 1, 2, 3. \qquad \text{Ec. 10}
$$

Notar el nuevo esfuerzo aparente  $-\overline{u'_i u'_j}$  que aparece al lado derecho de la ecuación de cantidad de movimiento. A este término se le llama tensor de Reynolds [13], [14], [28], el cual tiene la siguiente forma,

$$
-\overline{u_1'u_1'} = -\begin{bmatrix} \overline{u_1'^2} & \overline{u_1'u_2'} & \overline{u_1'u_3'} \\ \overline{u_2'u_1'} & \overline{u_2'^2} & \overline{u_2'u_3'} \\ \overline{u_3'u_1'} & \overline{u_3'u_2'} & \overline{u_3'^2} \end{bmatrix} \qquad \qquad \text{Ec. 11}
$$

y desde un punto de vista estadístico corresponde a la matriz de covarianzas de las tres componentes de la velocidad. Es particularmente notable como las ecuaciones RANS son casi iguales a las ecuaciones de Navier Stokes, con la única peculiaridad de que aparezca un estado de esfuerzos aparente adicional, en función solamente de las varianzas y covarianzas estadísticas de las componentes de la velocidad.

Sin embargo, es esta peculiaridad la que dificulta el proceso de resolución. Este término turbulento no permite cerrar las ecuaciones. A esto se le conoce como el problema del cierre turbulento [13], [28]. Por ello, se desarrollan modelos físicos que, bajo suposiciones, brindan las ecuaciones adicionales necesarias para cerrar este término. Los modelos más simples no resuelven ecuaciones de transporte adicionales, mientras que los más complejos resuelven una ecuación de transporte adicional por cada componente del tensor de Reynolds [14]. Los modelos más utilizados en la industria son aquellos basados en una viscosidad de *Eddy*, que por lo general cuentan con dos ecuaciones de transporte adicionales. Principalmente, los modelos  $k \in y$  k $\omega$ . A lo largo de los años, distintas variantes de estos modelos han sido construidos buscando mejorar su desempeño. Por ello, el modelo escogido en este trabajo fue  $k\omega$ SST, propuesto por Menter et al. [22], el cual mantiene el performance del modelo  $k\omega$  en la cercanía de las paredes, una ventaja sobre los modelos  $k\epsilon$ , pero significativamente menor sensibilidad a los valores de flujo libre de ω que tienen que ser prescritos por el usuario. A continuación, se mostrará este modelo en mayor detalle.

#### 2.2.3.  $k\omega$ SST

Este modelo está basado en la hipótesis de Boussinesq, que modela el tensor de Reynolds de la siguiente manera,

$$
-\rho \overline{u_i' u_j'} = \rho \left[ v_t \left( \frac{\partial \overline{u}_i}{\partial x_j} + \frac{\partial \overline{u}_j}{\partial x_i} \right) - \frac{2}{3} k \delta_{ij} \right], \ i, j = 1, 2, 3, \qquad \text{Ec. 12}
$$

donde  $v_t$  es una viscosidad aparente o turbulenta, también conocida como viscosidad de *Eddy* y k es la energía cinética turbulenta expresada como  $\frac{1}{2}u'_k u'_k$  [43]. Esta hipótesis permite cerrar la turbulencia modelando al tensor de Reynolds de una manera análoga al esfuerzo cortante  $\tau_{ij}$ en fluidos Newtonianos. El tensor entonces estaría en función de los gradientes de velocidad medios y dos nuevas propiedades que deberán ser transportadas:  $k \, y \, v_t$ . Tradicionalmente,  $v_t$ es expresado como una relación entre  $k$  y la tasa de disipación  $\epsilon$ ,

$$
\nu_t = C_\mu \frac{k^2}{\epsilon}, \qquad \qquad Ec. 13
$$

donde  $C_{\mu}$  es una constante de proporción. En algunas formulaciones,  $C_{\mu}$  puede ser considerado variable [44]. En 1993, Menter [45] propuso utilizar a la tasa específica de disipación ω,

$$
\omega = \frac{\epsilon}{k}, \qquad \text{Ec. 14}
$$

en el modelo kω original. A pesar de las mejoras en flujos con gradientes de presión adversos y separación en comparación de los modelos ke, los resultados demostraron que era muy sensible a los valores de ω del flujo libre escogidos arbitrariamente como condiciones de borde. Por ello, fueron propuestas las siguientes mejoras [13]:

- Revisiones a constantes del modelo
- Funciones de mezcla (*blending functions)* para tratar de manera diferenciada a flujos de capa límite con flujos libres.
- La viscosidad de *Eddy* es limitada para mejorar el rendimiento del modelo en flujos con gradientes adversos y estelas.
- Asimismo, también es limitada la producción de  $k$  para prevenir la acumulación de turbulencia en regiones de estancamiento.

Las ecuaciones de transporte del modelo  $k\omega$  SST son [22],

$$
\frac{\partial k}{\partial t} + \frac{\partial \overline{u_j}k}{\partial x_j} = \tilde{P}_k - \beta^* k \omega + \frac{\partial}{\partial x_i} \Big[ (\nu + \sigma_k \nu_t) \frac{\partial k}{\partial x_i} \Big],
$$
 *Ec. 15*

$$
\frac{\partial \omega}{\partial t} + \frac{\partial \bar{u}_j \omega}{\partial x_j} = \alpha S^2 - \beta \omega^2 + \frac{\partial}{\partial x_i} \left[ (\nu + \sigma_\omega \nu_t) \frac{\partial \omega}{\partial x_i} \right] + 2(1 - F_1) \sigma_{w2} \frac{1}{\omega} \frac{\partial k}{\partial x_i} \frac{\partial \omega}{\partial x_i}
$$
 *i, j = 1, 2, 3. Ec. 16*

Notar que en el transporte de  $k$  existen dos términos particularmente importantes, el término de producción de turbulencia  $\tilde{P}_k$  y destrucción  $\beta^* k \omega$ .  $F_1$  es una función de mezcla, toma valores cercanos a 0 lejos de las superficies, asemejando el modelo a la formulación ke, y cercanos a 1 dentro de capas límite, siguiendo la formulación  $k\omega$ .

 $\tilde{P}_k$  está dado por,

$$
\tilde{P}_k = \min(P_k, 10 \cdot \beta^* k\omega),
$$
  
\n
$$
P_k = v_t \frac{\partial \bar{u}_i}{\partial x_j} \left( \frac{\partial \bar{u}_i}{\partial x_j} + \frac{\partial \bar{u}_j}{\partial x_i} \right) i = 1, 2, 3.
$$
  
\n*Ec. 18*

 $R_{\rm O}$ 

Finalmente, el limitador de producción está descrito por la Ec. 17. La viscosidad de *Eddy* está dada por,

$$
v_t = \frac{a_1 k}{\max(a_1 1 \omega, S F_2)}.
$$
 *Ec. 19*

A continuación, en el subcapítulo 2.3 será explorado el modelamiento de las ecuaciones gobernantes basado en un filtrado espacial.

#### **2.3. Ecuaciones de Navier Stokes filtradas espacialmente (LES)**

#### **2.3.1. Descomposición por filtrado espacial**

Esta técnica de modelamiento consiste en filtrar espacialmente las ecuaciones de Navier Stokes, resolviendo solamente los vórtices grandes mientras que las escalas más pequeñas son modeladas. Este abordaje es conocido como LES (*Large Eddy Simulation*). La resolución local de la discretización espacial del dominio es generalmente utilizada como tamaño de filtro. El

filtrado es realizado a través de una convolución espacial. Esta operación está dada por la siguiente integral,

$$
\tilde{\phi}_i(x,t) = \int_{-\infty}^{+\infty} G(x,x^*,\Delta)\phi_i(x,t)dx^*
$$
 *Ec. 20*

donde  $\phi$  es la variable de interés sin filtrar, G es el filtro,  $\Delta$  es el tamaño del filtro y  $\tilde{\phi}_i$  es la variable de interés filtrada. A diferencia del promedio temporal mostrado en Ec. 7, si el filtro vuelve a ser aplicado a una variable filtrada el resultado es distinto. En este caso, la velocidad es descompuesta en una componente resuelta y otra de sub-filtro o sub-escala,

$$
u_i(x,t) = \tilde{u}_i(x,t) + u'_i(x,t).
$$
 *Ec. 21*

Al igual que en el subcapítulo 2.2, esta descomposición debe ser sustituida en la Ec. 2 y Ec. 3.

#### **2.3.2. Aplicación de filtrado a las ecuaciones de Navier-Stokes**

Aplicando este filtro a las ecuaciones de Navier-Stokes, se obtiene el siguiente sistema de ecuaciones,

$$
\frac{\partial \tilde{u}_i}{\partial x_i} = 0, \qquad \qquad Ec. 22
$$

$$
\frac{\partial \tilde{u}_i}{\partial t} + \frac{\partial \tilde{u}_i \tilde{u}_j}{\partial x_j} = -\frac{\partial \tilde{p}_r}{\partial x_i} + \frac{\partial}{\partial x_j} \left[ \nu \left( \frac{\partial \tilde{u}_i}{\partial x_j} + \frac{\partial \tilde{u}_i}{\partial x_i} \right) - \tau_{ij}^{SGS} \right], \ \ i, j = 1, 2, 3, \quad Ec. 23
$$

también conocido como ecuaciones filtradas de Navier-Stokes incompresibles [46]. En este caso, aparece un término  $\tau_{ij}^{SGS}$  que representa el aporte dinámico de las escalas o vórtices no resueltos por el filtrado. Este término es desconocido y debe ser modelado para proporcionar un cierre a la turbulencia bajo este esquema de resolución. La influencia de  $\tau_{ij}^{SGS}$  en la dinámica del fluido se reduce a medida la malla computacional tenga una mayor resolución y se filtren menos escalas. Generalmente, se busca como mínimo resolver el 80% de la energía turbulenta [14]. En esta investigación se escogió el modelo WALE y es presentado en el subcapítulo 2.3.3.

#### **2.3.3. Modelo** *Wall Adapting Local Eddy Viscosity* **(WALE)**

Para modelar  $\tau_{ij}^{SGS}$  es habitual utilizar la técnica de la viscosidad de *Eddy* o viscosidad turbulenta utilizada también en el caso del modelo *kωSST.* Sin embargo, de acuerdo a los autores del modelo [47], a la fecha del artículo no existía un modelo que tomara en cuenta el comportamiento de la turbulencia no resuelta en la cercanía de la pared. Los autores plantearon los siguientes criterios que debe cumplir un modelo de viscosidad de *Eddy* para este abordaje:

- Debe ser invariante ante cualquier traslación o rotación del sistema de coordenadas.
- Sea calculada simplemente en cualquier tipo de malla computacional.
- Debe estar en función de la tasa de deformación y vorticidad del flujo.
- La viscosidad de *Eddy* tienda naturalmente a cero sin tener que usar procedimientos dinámicos para reproducir un efecto de no deslizamiento en las paredes.

Por lo tanto, los autores parten del tensor gradiente de velocidad filtrado  $\tilde{g}_{ij} = \frac{\partial \tilde{u}_i}{\partial x_j}$ para tomar en cuenta tanto la tasa de deformación,  $\tilde{S}_{ij}$ , como vorticidad,  $\tilde{\Omega}_{ij}$ , filtradas. Por definición,  $\tilde{S}_{ij}$  y  $\widetilde{\Omega}_{ij}$  corresponden a las componentes simétrica y antisimétrica del tensor  $\widetilde{g}_{ij}$  y son calculados de la siguiente manera,

$$
\tilde{S}_{ij} = \frac{1}{2} (\tilde{g}_{ij} + \tilde{g}_{ji})
$$
\n
$$
\tilde{\Omega}_{ij} = \frac{1}{2} (\tilde{g}_{ij} - \tilde{g}_{ji}).
$$
\n
$$
Ec. 24
$$
\n
$$
Ec. 25
$$

Considerando a  $\tilde{S}_{ij}^d$  como la componente simétrica con traza nula del cuadrado de  $\tilde{g}_{ij}$ ,

$$
\tilde{S}_{ij}^d = \frac{1}{2} \left( \tilde{g}_{ij}^2 + \tilde{g}_{ji}^2 \right) - \frac{1}{3} \delta_{ij} \tilde{g}_{kk}^2, \qquad \qquad Ec. 26
$$

donde  $\tilde{g}_{ij}^2 = \tilde{g}_{ik}\tilde{g}_{kj}$ . Este tensor puede ser escrito en términos de  $\tilde{S}_{ij}$  y  $\tilde{\Omega}_{ij}$  como,

$$
\tilde{S}_{ij}^d = \tilde{S}_{ik}\tilde{S}_{kj} + \tilde{\Omega}_{ik}\tilde{\Omega}_{kj} - \frac{1}{3}\delta_{ij} \left[ \tilde{S}_{mn}\tilde{S}_{mn} - \tilde{\Omega}_{mn}\tilde{\Omega}_{mn} \right].
$$
 *Ec. 27*

A partir de esta definición proponen la siguiente viscosidad de *Eddy*,

$$
v_t = (C_w \Delta)^2 \frac{\left(\tilde{S}_{ij}^d \tilde{S}_{ij}^d\right)^{3/2}}{\left(\tilde{S}_{ij} \tilde{S}_{ij}\right)^{5/2} + \left(\tilde{S}_{ij}^d \tilde{S}_{ij}^d\right)^{5/4}}, \qquad \text{Ec. 28}
$$

donde  $C_w = 0.325$  es una constante del modelo y Δ es el ancho del filtro. Finalmente,  $\tau_{ij}^{SGS}$  está dado por,

$$
\tau_{ij}^{SGS} = \nu_t \tilde{S}_{ij} + \frac{2}{3} k^{SGS} \delta_{ij},
$$
 *Ec. 29*

donde  $k^{SGS}$  es la energía cinética turbulenta sub-malla y se determina como,

$$
k^{SGS} = \left(\frac{C_w^2 \Delta}{C_k}\right)^2 \frac{\left(\tilde{S}_{ij}^d \tilde{S}_{ij}^d\right)^3}{\left(\left(\tilde{S}_{ij} \tilde{S}_{ij}\right)^{5/2} + \left(\tilde{S}_{ij}^d \tilde{S}_{ij}^d\right)^{5/4}\right)^2}.
$$
 *Ec. 30*

 $\mathbf{F} \times \mathbf{A}$ 

Las simulaciones LES tienden a ser muy costosas cuando se trata de resolver flujos con geometrías complejas y números de Reynolds altos debido a la resolución requerida en la pared para resolver las escalas microscópicas que caracterizan los flujos de capa límite [28]. Por lo general, estas resoluciones representan un costo computacional prohibitivo a nivel industrial, requiriendo grandes servidores con altas cantidades de procesadores [13]. Para reducir este costo, distintas técnicas han sido desarrolladas que realizan tratamientos a las regiones cercanas a la pared. A continuación, en el subcapítulo 2.4 será explicada brevemente la técnica híbrida no zonal *Detached Eddy Simulation* (DES), junto con las mejoras que fueron incluidas para mejorar su desempeño.

#### **2.4. Técnica híbrida RANS-LES:** *Detached Eddy Simulation* **(DES)**

DES es una técnica híbrida no zonal que consiste en alternar entre formulaciones LES y RANS en base al tamaño de las celdas y las condiciones locales de flujo [25]. Como criterio de alternancia, una escala de longitud local  $\tilde{d}$  es empleada y está dada por  $min(d_{RANS}, d_{LES}),$ 

$$
d_{LES} = C_{DES} h_{max}, \t\t Ec. 31
$$

$$
d_{RANS} = \frac{k^{0.5}}{\beta^* \omega},
$$
 *Ec. 32*

donde  $h_{max}$  es la longitud de la arista más grande de la celda,  $C_{DES}$  es una constante del modelo y β<sup>∗</sup> = 0.09. Sin embargo, un problema de esta formulación es que en regiones cercanas a la pared cuyo tamaño de celdas resulte ambiguo puede resultar en separación inducida por malla [22]. Por ello, Spalart et al. [48] proponen cambiar la definición de  $\tilde{d}$  por,

$$
\tilde{d} = d_{RANS} - f_d max (0, d_{RANS} - d_{LES}),
$$
 *Ec. 33*

incluyendo una función de retraso ( $delay$  function)  $f_d$ ,

$$
f_{d} = 1 - \tanh[(C_{d1}r_{d})^{C_{d2}}]
$$
  
\n
$$
r_{d} = \frac{v_{t} + v}{\kappa^{2} d_{w}^{2} [0.5(S^{2} + \Omega^{2})]^{0.5}}
$$
  
\n*Ec. 35*

donde S y  $Ω$  son la magnitud de la tasa de deformación y vorticidad respectivamente,  $v_t$  (Ec. 19) y v son la viscosidad de *Eddy* y molecular respectivamente,  $C_{d1} = 20$ ,  $C_{d2} = 3$ ,  $\kappa$  es la constante de von Kármán y  $d_w$  es la distancia a la pared más cercana, de acuerdo a la formulación de Gritskevitch et al [23]. De esta manera, cuando la distancia a la pared es muy pequeña el modelo será obligado a mantenerse en modo RANS sin importar la resolución local.

En el caso del modelo IDDES, la escala de longitud local  $\tilde{d}$  es redefinida como [23],

$$
\tilde{d} = \tilde{f}_d \cdot d_{RANS} + (1 - \tilde{f}_d) \cdot d_{LES},
$$
\n
$$
Ec. 36
$$

$$
\widetilde{f}_d = max[(1 - f_{dt}), f_b],
$$
\n
$$
Ec. 37
$$

$$
f_{dt} = 1 - \tanh[(C_{dt1} \cdot r_{dt})^{Cat2}], \qquad \qquad Ec. 38
$$

$$
r_{dt} = \frac{v_t}{\kappa^2 d_w^2 [0.5(S^2 + \Omega^2)]^{0.5}},
$$
 *Ec. 39*
$$
f_b = min[2 \exp(-9\alpha^2), 1.0], \t\qquadc. 40
$$

$$
\alpha = 0.25 - \frac{d_w}{h_{max}}, \qquad \qquad \text{Ec. 41}
$$

Donde  $C_{dt1} = 3 y C_{dt2} = 3$ .

Tanto para la formulación DDES como IDDES, el modelo de fondo *(background model)* debe ser capaz de actuar como un modelo de sub-malla en modo LES y un modelo RANS en caso contrario. En el presente trabajo, el modelo  $k\omega SST$  presentado en el subcapítulo 2.2.3 es utilizado como modelo de fondo.

Todos los modelos presentados en este capítulo no pueden ser resueltos analíticamente, por ello un modelo numérico es requerido para encontrar soluciones particulares. En el Capítulo 0 será explicado el abordaje numérico empleado en la presente investigación.

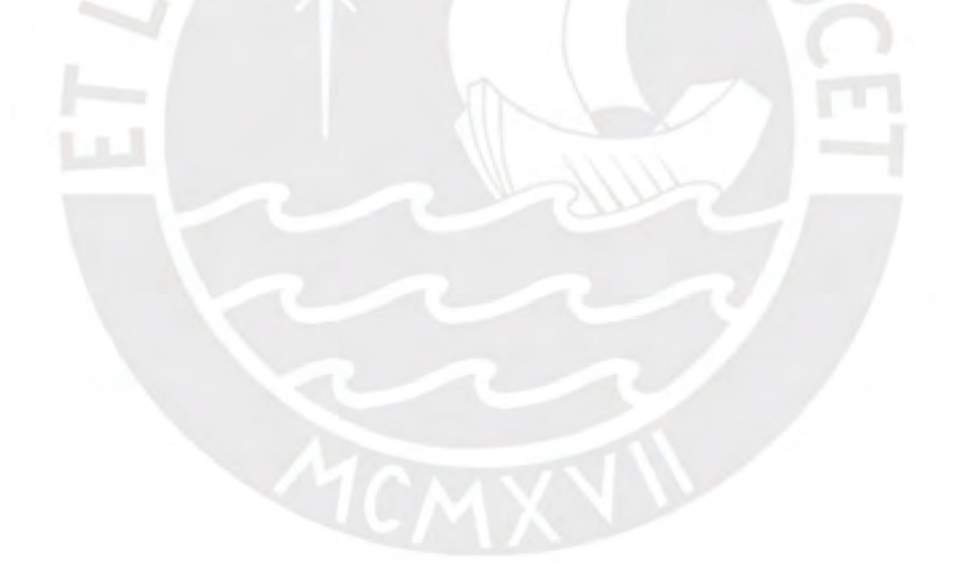

## **CAPÍTULO 3: Técnicas de solución numérica**

En este capítulo se explicará el modelamiento numérico para resolver las ecuaciones diferenciales expuestas en el capítulo anterior. El software de fuente abierta OpenFOAM v2006 [30] será utilizado para llevar acabo las simulaciones. Este software no cuenta con una interfaz gráfica, todo es definido mediante archivos de texto. Estos archivos de texto deben seguir una determinada sintaxis y cada caso debe ser armado dentro de un folder que debe seguir también una determinada estructura. Las sintaxis de estos archivos de texto serán explicadas en los apartados relevantes.

El modelamiento numérico se encarga de determinar soluciones aproximadas a las ecuaciones de conservación. Consiste en:

- Algoritmo de acoplamiento presión-velocidad.
- Definición y discretización del dominio computacional.
- Esquemas de discretización de términos diferenciales:
	- o Términos temporales
	- o Términos convectivos
	- o Términos difusivos o Laplacianos
	- o Gradientes
- Esquemas de resolución de sistemas de ecuación lineales.
- Condiciones de borde

# **3.1. Algoritmo de acoplamiento de presión-velocidad**

Para ambos casos se usará un algoritmo PISO modificado implementado como *pimpleFoam*. Este consiste principalmente de un "lazo" PISO [49]. El procedimiento de cálculo es el siguiente [28]:

- 1. Fijar condiciones de borde.
- 2. Resolver ecuación de conservación de momentum y calcular un campo de velocidad intermedio.
- 3. Calcular flujos en las caras de las celdas.
- 4. Resolver ecuación de presión y calcular el campo correspondiente.
- 5. Corregir flujos másicos en las caras de las celdas.
- 6. Corregir campo de velocidad en base a nuevo campo de presión.
- 7. Actualizar condiciones de borde.
- 8. Incrementar el paso temporal.

En síntesis, este algoritmo consiste en predecir el campo de velocidad en base a las condiciones del flujo en el paso temporal anterior para calcular el campo de presión con el cual corregir el campo de velocidad. La cantidad de pasos correctores es prescrita por el usuario. Para obtener resultados más precisos a cambio de un incremento en el costo computacional se puede incrementar esta cantidad de pasos. El algoritmo también es presentado en el Apéndice 1.

### **3.2. Esquemas de discretización**

Para resolver las ecuaciones de conservación, se deben linealizar y discretizar los términos de alta orden. Estos esquemas tienen distintos grados de precisión. Por lo general, esquemas de primera orden son más robustos numéricamente mientras que los esquemas de segunda orden son menos robustos, pero producen resultados más precisos.

Por ejemplo, en la Ec. 23 encontramos cuatro tipos de términos que deben ser tratados de distinta forma. Primero, el término temporal  $\frac{\partial \tilde{u}_i}{\partial t}$ . Segundo, el término convectivo  $\frac{\partial \tilde{u}_i \tilde{u}_j}{\partial x_j}$ . Tercero, los términos difusivos  $\frac{\partial}{\partial x_j} \left[ \nu \left( \frac{\partial \tilde{u}_i}{\partial x_j} \right)$  $\frac{\partial \tilde{u}_i}{\partial x_j} + \frac{\partial \tilde{u}_i}{\partial x_i} - \tau_{ij}^{SGS}$ , caracterizado por las derivadas de segunda orden. Por último, la gradiente  $\frac{\partial \tilde{p}_r}{\partial x_i}$ .

Los esquemas de discretización deben garantizar un error de truncamiento de segunda orden. En la Tabla 1 los distintos esquemas que serán aplicados para cada tipo de término son mostrados.

| <b>Términos</b>  | <b>Esquema</b>                              | Implementación en<br><b>OpenFOAM</b> |  |
|------------------|---------------------------------------------|--------------------------------------|--|
| Temporales       | Diferencias hacia atrás de<br>segunda orden | backward                             |  |
| Convectivos      | Diferencias centradas de<br>segunda orden   | limitedLinear                        |  |
| <b>Difusivos</b> | Corrección diferida de<br>segunda orden     | corrected                            |  |
| Gradientes       | Diferencias centradas de<br>segunda orden   | linear                               |  |

*Tabla 1. Esquemas de discretización utilizados para las simulaciones* [33]*.* 

# **3.3. Esquemas de resolución numérica**

Una vez discretizados los términos no lineales, un sistema de ecuaciones lineales debe ser resuelto. Esto implica invertir una matriz esparza. Este procedimiento no puede ser abordado de manera exacta, existen distintos métodos y algoritmos iterativos para determinar una matriz inversa aproximada [50]. En la literatura se recomienda utilizar el esquema *General Algebraic Multi Grid* (GAMG) para resolver el sistema de ecuaciones de la presión y el esquema *smoothSolver* para el resto de ecuaciones [29], [51]–[53]. Se exigirá una tolerancia de 10<sup>-6</sup> en todos los casos.

### **3.4. Geometría y dominio computacional**

En la Fig. 0.1 se muestra el esquema de la geometría del quemador a analizar junto con el dominio computacional acotado, dejando indicadas las fronteras por las líneas punteadas. Notar los ejes coordenados cuyo origen yace en el centro de la cara superior del cilindro. La dirección axial será denotada como  $x$  y la dirección radial será denotada como  $r$ . Una porción del ducto anular es incluida en el domino computacional para reducir la difusión numérica de las condiciones de borde sobre la zona de interés así como para promover la formación de una capa límite a lo largo del cilindro. Dada que la zona de interés se extiende 120 mm por encima de la cara superior del cilindro, fue considerada suficiente una extensión de 240 mm para evitar la influencia de las fronteras de salida sobre la zona de interés. En el subcapítulo 4.1 será mostrado el análisis de independencia de dominio que justifican esta medida.

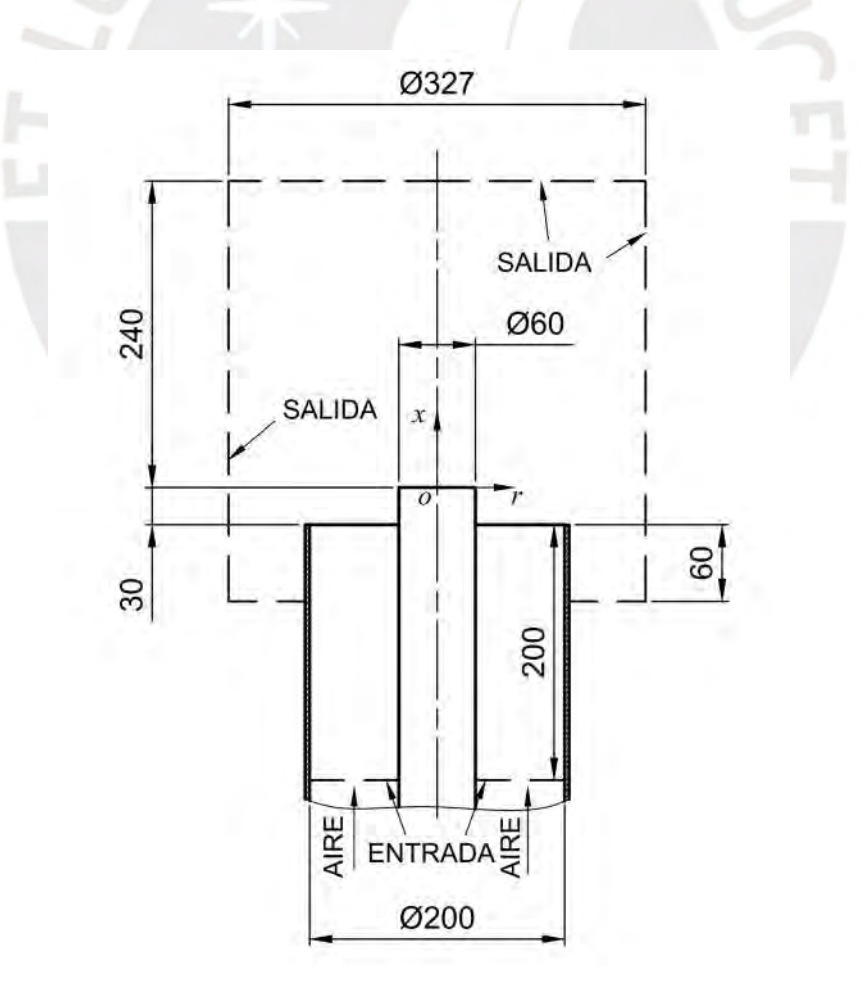

*Fig. 0.1. Esquema acotado de la geometría, sistema de coordenadas y dominio computacional* 

En el caso RANS, dado que el flujo es axisimétrico y las ecuaciones RANS resuelven ecuaciones promediadas, es posible reducir un dominio axisimétrico tridimensional por una "tajada" bidimensional empleando condiciones periódicas [13] en los cortes. De esta manera, tanto el tiempo invertido en el diseño de la malla computacional como el costo computacional de las simulaciones es reducido significativamente. A continuación, serán explicadas las estrategias de refinamiento tanto para la malla tridimensional como la malla reducida bidimensional.

#### **3.4.1. Malla tridimensional**

La malla tridimensional será generada en dos pasos:

- 1. Generación de una malla base multibloque.
- 2. Refinamiento progresivo de la malla base en las regiones críticas.

El contenido de estos pasos será presentado a continuación.

## **Generación de malla base multibloque**

Primero, una malla multibloque será generada utilizando la herramienta *blockMesh* de OpenFOAM. Las mallas multibloque son un tipo de malla estructurada que consiste de una combinación de mallas estructuradas a lo largo del dominio computacional [28]. De esta manera, se puede adaptar con cierta flexibilidad las mallas estructuradas hexaédricas a topologías más complejas para maximizar la precisión numérica de los resultados.

Cabe destacar que una limitación de este tipo de mallas es que, al ser estructuradas, los incrementos de resolución terminan afectando a una parte significativa del dominio en lugar de enfocar las celdas computacionales en regiones críticas. Para evitar este problema, se pueden colocar bloques fronterizos que no necesariamente tengan la misma distribución de celdas, originando "nodos colgantes" *(hanging nodes)* como los mostrados en la Fig. 0.2 [54]. De esta manera, los bloques pueden estar colocados de tal manera que existan bloques con alta densidad de celdas en regiones críticas y bloques con menor resolución en regiones no críticas.

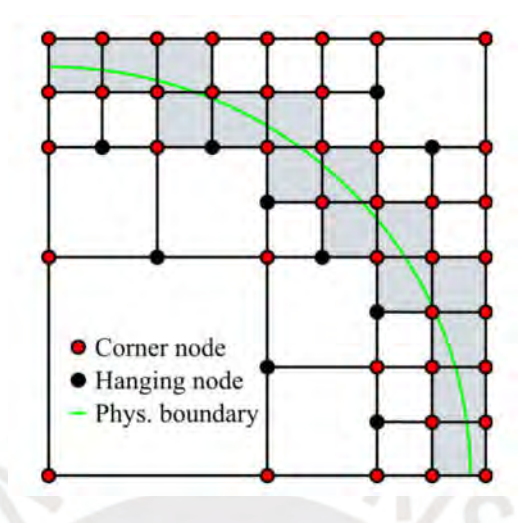

*Fig. 0.2. Nodos colgantes en una malla computacional. Extraído de Gravenkamp y Duczek* [54]*.*  Sin embargo, para el presente caso no es factible ordenar los bloques de esta manera ya que implicaría la creación de una cantidad excesiva de bloques. Por ello, el refinamiento es realizado en una etapa posterior. La malla base consta de 53 bloques cartesianos estructurados. Los bloques que se encuentran en el eje siguen un mallado en foma de mariposa *(butterfly grid),* ampliamente utilizado para la transición de geometrías cuadradas a circulares [28]. En la Fig. 0.3 la estructura de los bloques centrales es mostrada. Notar que el bloque central es un cuadrilátero. La discretización de sus aristas define la resolución azimutal de la malla base. Por ejemplo, en la Fig. 0.3 se observa que cada arista está dividida en ocho. Por lo tanto, la revolución completa estaría dividida en 32 sectores.

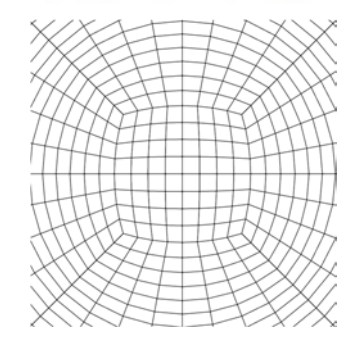

*Fig. 0.3. Estructura de bloques centrales de malla base multibloque* 

La región crítica del flujo es aquella por la cual fluirá la capa separada. Esta región parte del punto de desprendimiento, el cual yace en el borde del *bluff*. Por ello, los recursos computacionales deben enfocarse en esta región. Uno de los obstáculos para realizar este objetivo fue la dependencia hacia la resolución azimutal. Esto se debe a que es necesario dividir la circunferencia donde ocurre el desprendimiento en muchos más sectores que el de la malla base. Luego, no era posible incrementar más la resolución azimutal sin incurrir en un costo computacional excesivo ya que casi todo el dominio computacional compartiría la resolución crítica. Por ello, se optó por una estrategia de refinamiento posterior que busca emular los nodos colgantes sin la necesidad de definir una cantidad excesiva de bloques. A continuación, dicha estrategia será presentada.

# **Estrategia de refinamiento progresivo de la región crítica**

Dos estrategias independientes son definidas: una estrategia de refinamiento radial y otra de refinamiento axial-azimutal. Este refinamiento es llevado a cabo utilizando la herramienta *refineMesh* de OpenFOAM. Esta herramienta permite el refinamiento en direcciones arbitrarias, sin necesidad de seguir las direcciones especificadas por un sistema cartesiano. Particularmente, estas direcciones pueden ser especificado a partir de campos presentes en el dominio computacional. Para el presente caso, se calculan campos que representan la posición radial, azimutal y axial y estos son utilizados para especificar las direcciones de refinamiento. Asimismo, esta herramienta permite especificar que se utilice una topología hexaédrica, la cual se encarga de, si es posible, producir celdas hexaédricas al refinar.

El refinamiento radial se realiza en 3 pasadas, como se muestra en la Fig. 0.4. Cada pasada involucra duplicar la resolución radial. De esta manera, la resolución radial en la región cercana a la pared y desprendimiento es 8 veces mayor a la prescrita por la malla base sin afectar la resolución radial en las regiones lejanas a la región de interés.

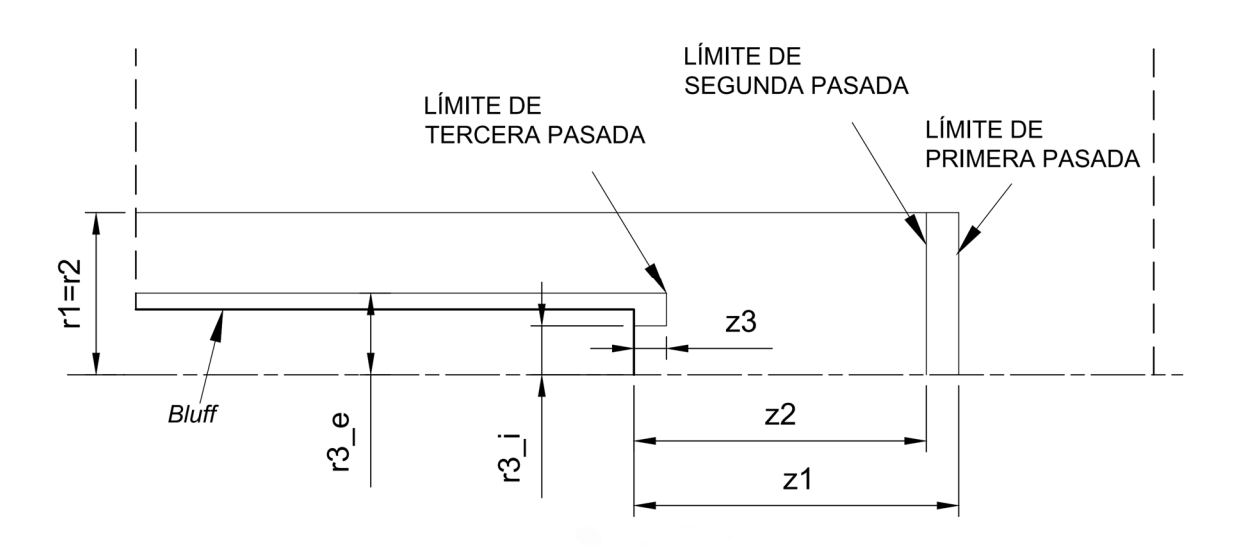

*Fig. 0.4. Esquema de la estrategia de refinamiento radial.* 

Para la configuración utilizada, los valores asignados a las variables mostradas en la Fig. 0.4 son presentados en la Tabla 2.

*Tabla 2. Dimensiones en mm de los parámetros de la estrategia de refinamiento radial* 

|    | $\overline{ }$ | r3          | $r3$ e | zΙ  | Z2                  | Z3 |
|----|----------------|-------------|--------|-----|---------------------|----|
| 49 | 45             | 225<br>22,0 | 37,5   | 150 | $\sqrt{2}$<br>1 J J |    |

Luego, el abordaje para el refinamiento axial-azimutal es similar. En este caso, la estrategia de refinamiento es presentada de manera esquemática en la Fig. 0.5. A diferencia de la estrategia radial, para el refinamiento axial-azimutal solo han sido prescritas dos pasadas. No se consideró necesaria una tercera pasada ya que los gradientes más significativos se encuentran en la dirección perpendicular al flujo dominante; es decir, estos se encuentran en la dirección radial. De esta manera, en la zona de interés la resolución en las direcciones tanto azimutal como axial son cuatro veces mayor a la resolución prescrita a la malla base.

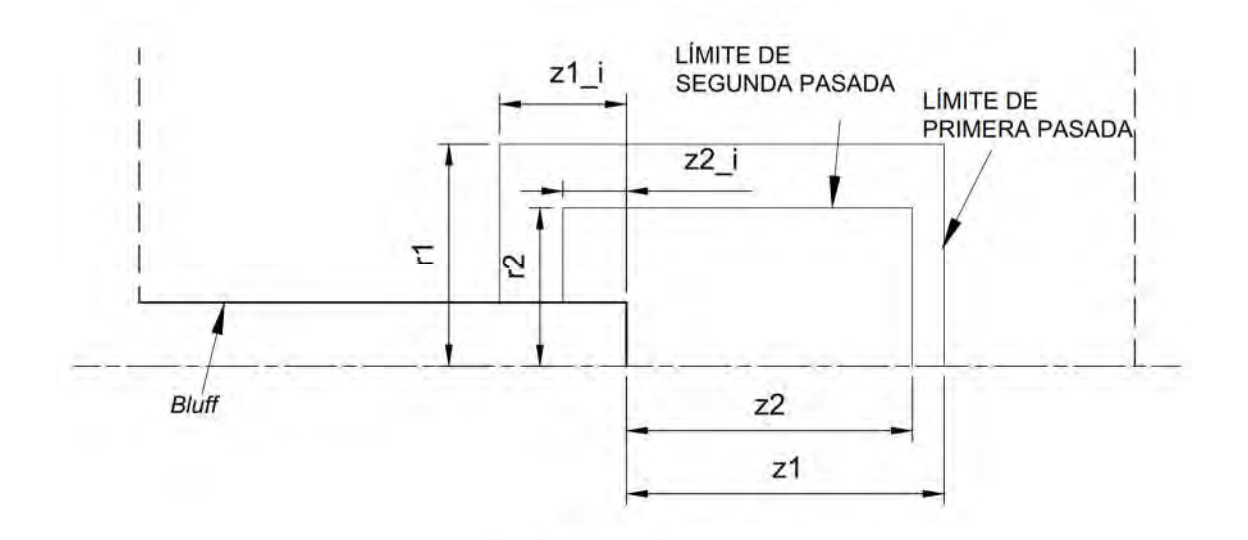

*Fig. 0.5. Esquema de estrategia de refinamiento axial-azimutal.* 

Similarmente, en la Tabla 3 los valores utilizados para la configuración de la estrategia de refinamiento axial-azimutal son presentados.

*Tabla 3. Dimensiones en mm de los parámetros de la estrategia de refinamiento axial-azimutal.* 

|     |      | $\overline{ }$<br><u>Li</u> | $\overline{ }$<br>$\overline{L}$ | $\mathbf{z}$ .<br>∠∠ | المناسب |
|-----|------|-----------------------------|----------------------------------|----------------------|---------|
| נ ו | $+5$ | 150                         | ou                               | 135                  | ◡◡      |

El resultado de este refinamiento secuencial es mostrado en la Fig. 0.6.

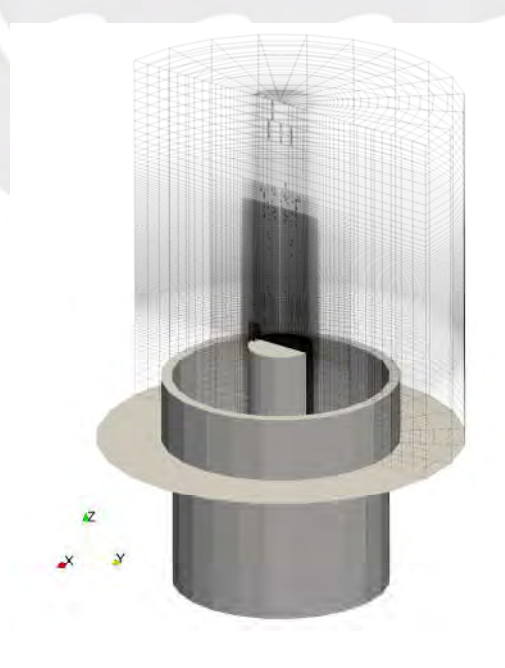

*Fig. 0.6 Malla refinada para casos LES e híbridos* 

### **3.4.2. Malla reducida bidimensional**

Gracias a la bidimensionalidad de la malla, es posible obtener una resolución bastante fina sin incurrir en grandes costos computacionales. Adicionalmente, permite la utilización de una malla estructurada completamente hexaédrica que, por lo general, es considerada la estructura ideal de una malla [28]. Al igual que en el caso anterior, las celdas computacionales se concentran tanto en la región de interés como, particularmente, la región por la que se espera que pase la capa separada. El sector considerado barre un ángulo de 4º alrededor del eje. A continuación, las condiciones de borde empleadas serán presentadas.

### **3.5. Condiciones de borde**

Condiciones de entrada

En la entrada, a las variables relacionadas a la velocidad, tales como la energía cinética turbulenta o tensor de Reynolds entre otras, son prescritas mediante una condición de Dirichlet. En otras palabras, un valor fijo es asignado. En el caso RANS, los perfiles de entrada serán uniformes para todas estas variables.

En cambio, en los casos LES y DDES no es posible utilizar una condición de borde tan simple. De acuerdo a Wu [55], para capturar los fenómenos transitorios de un flujo turbulento en simulaciones que resuelven escalas espaciales como LES o DDES es absolutamente necesaria una descripción precisa de la velocidad en la entrada en función del tiempo. Por ello, distintos generadores sintéticos que producen fluctuaciones en función del paso temporal han sido desarrollados a lo largo de los años [55]. En la presente investigación, el generador sintético propuesto por Poletto et al. [39] será utilizado el cual ya se encuentra implementado en OpenFOAM. Por ejemplo, en el trabajo de Seifollahi et al. [38] el generador fue utilizado con éxito. Estos autores describen su funcionamiento de la siguiente manera:

1. Selección de la superficie de entrada por el usuario.

- 2. Definición de la velocidad media, tensor de Reynolds y escalas turbulentas en función del espacio contenido en la superficie por el usuario.
- 3. Definición de las fronteras que contienen a los vórtices.
- 4. Definición del número de vórtices.
- 5. Asignar posiciones e intensidades aleatorias a todos los vórtices.
- 6. Transporte convectivo de vórtices a través de sus fronteras.
- 7. Cálculo de fluctuaciones y superposición sobre la velocidad media para generar la condición de entrada.
- 8. Repetir pasos 6 y 7 por cada iteración temporal subsecuente.

El generador sintético requiere principalmente de dos parámetros: el perfil de velocidad promedio y el perfil del tensor de Reynolds en la entrada. Sin embargo, utilizar perfiles uniformes como en el caso RANS no produce buenos resultados. Este comportamiento fue observado en resultados preliminares. En particular, el problema radicaba en el contenido de momentum lineal en el flujo cercano a la pared que es transportado hacia la capa separada que, posterior a la separación, producía gradientes de velocidad significativamente más pronunciados que los descritos por la data experimental. Sabiendo que la producción de turbulencia está directamente asociada a la tasa de deformación y vorticidad [14], [47], la intensidad turbulenta máxima en las simulaciones superaba por más de 100% sobre la data experimental. Por lo tanto, se implementó el siguiente perfil parabólico de velocidad en función de la posición radial r, una velocidad mínima  $u_{min}$ , una velocidad de flujo libre  $u_{\infty}$  y una distancia medida desde la pared  $\delta_w$ .

$$
u_{entrada}(r, \delta_w) = \begin{cases} ar^2 + br + c, & r \le r_b + \delta_w \\ u_{\infty}, & r > r_b + \delta_w, \end{cases}
$$
 *Ec. 42*

$$
a = \frac{(u_{min} - u_{\infty})}{\delta_w^2}, \qquad \text{Ec. 43}
$$

$$
b = -2a(r_b + \delta_w), \qquad \qquad Ec. 44
$$

$$
c = u_{min} + a \cdot r_b \cdot (r_b + 2\delta_w).
$$
 *Ec. 45*

Este perfil fue deducido en base a las siguientes imposiciones:

- 0 lim  $\lim_{r \to r_b^+} u_{entrada}(r, \delta_w) = u_{min}.$
- $\circ$   $\lim_{r \to (r_h + \delta_w)^-} u_{entrada}(r, \delta_w) = u_\infty.$
- $v_{entrada}'(r_b + \delta_w, \delta_w) = 0.$

De esta manera, el perfil obtenido es continuo y derivable en toda la entrada. Cabe resaltar que el objetivo de prescribir este perfil no es imitar a la perfección una capa límite, sino de reducir el momentum lineal en el flujo cercano a la pared y reducir el exceso de intensidad turbulenta producido por la capa separada. A continuación, en la Fig. 0.7 se muestra el perfil de velocidad utilizando como parámetros  $\delta_w = 0.008 \, m$ ,  $u_{min} = 5 \frac{m}{s}$  y  $u_{\infty} = 11.8 \frac{m}{s}$ .

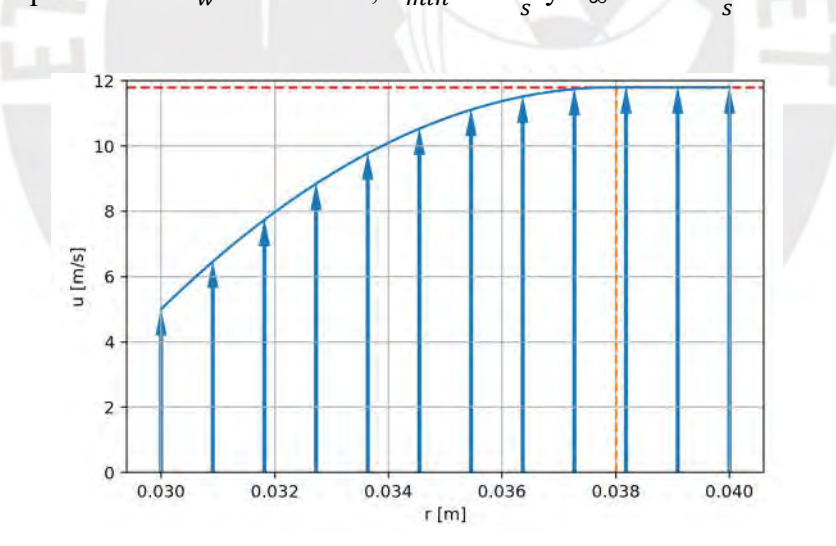

*Fig. 0.7 Perfil de velocidad aplicado en la condición de borde* 

Condiciones en las salidas

En la salida, a los campos relacionados a la velocidad se les impone una condición de *Neumann,* fijando la derivada en 0. En el caso de la presión, se le impone una condición de *Dirichlet,*  fijando el valor de la presión manométrica en 0, es decir presión atmosférica.

Condiciones en la pared

Por teoría de mecánica de fluidos, en la pared la velocidad siempre es nula [21]. OpenFOAM define esta condición como *noSlip.* A la energía cinética turbulenta se le impone una condición similar, pero en lugar de 0 se le asigna un valor muy pequeño para evitar errores numéricos. En el caso de la disipación específica ω una función de pared es utilizada. Dicha función de pared es capaz de identificar si la resolución de la malla es lo suficientemente fina como para resolver la capa límite o si es necesario utilizar alguna aproximación. En el caso de la presión una condición de *Neumann* es impuesta*,* fijando la derivada en 0.

Condición cíclica

En las caras que representan los cortes de la malla reducida, una condición cíclica o periódica es utilizada. Esta condición solo es utilizada en el caso RANS. Esto permite resolver las tres direcciones de los ejes coordenados utilizando un dominio computacional bidimensional.

En el Capítulo 0 los resultados producidos por el modelamiento matemático y numérico descritos serán presentados y examinados. Asimismo, la independencia de malla y de dominio será evaluada para los casos.

## **CAPÍTULO 4: Resultados y discusiones**

Los principales resultados obtenidos en este trabajo son discutidos en esta sección. Así, al igual que en los resultados experimentales [15], los campos de velocidad discutidos aquí son normalizados según la velocidad promedio de ingreso al quemador ( $U_{\infty} = 11,8$  m/s). Asimismo, los valores de distancia son normalizados según el diámetro del *bluff-body* ( $D_b = 60$  mm).

Para el post-procesamiento de los resultados, las siguientes herramientas computacionales fueron utilizadas:

- *ParaView* para la extracción de datos, y para la obtención de perfiles unidimensionales y secciones bidimensionales de los volúmenes simulados.
- Librerías *NumPy, SciPy* y *Pandas* escritas en Python para el cómputo de distintas variables.
- Librería M*atplotlib* para generar las figuras mostradas.

### **4.1. Análisis de calidad de malla**

Todo estudio CFD requiere de un estudio de calidad de malla computacional para minimizar el efecto de la resolución espacial y temporal sobre los resultados producidos por los distintos modelos. En el presente trabajo, dos tipos de malla deben analizarse: una malla RANS y una malla LES. La malla RANS representa una sección bidimensional de la revolución completa del quemador estudiado. En este caso es posible hacer esta reducción debido a que los modelos RANS resuelven ecuaciones promedio, entonces no es necesario simular el volumen completo [13]. En contraste, la malla LES incluye toda la revolución del quemador. Como cada malla es utilizada bajo un modelamiento matemático distinto, la independencia de malla es abordada bajo una metodología distinta para tipo de malla. El procedimiento seguido puede ser revisado en el Apéndice 2. A continuación, los análisis son presentados.

#### **4.1.1. Independencia de malla RANS**

El análisis de independencia de malla RANS es evaluada a partir de la longitud de la zona de recirculación evaluada en distintas resoluciones de malla. En este caso, la resolución está indicada por el tamaño de las celdas críticas de la malla. Las resoluciones evaluadas son: 0.8 mm, 0.4 mm, 0.2 mm y 0.1 mm. Los resultados de las referidas evaluaciones considerando los campos de velocidad son presentados en la Fig. 0.1. La independencia de malla se alcanzará una vez que la longitud de la zona de recirculación varíe en menos de 1%.

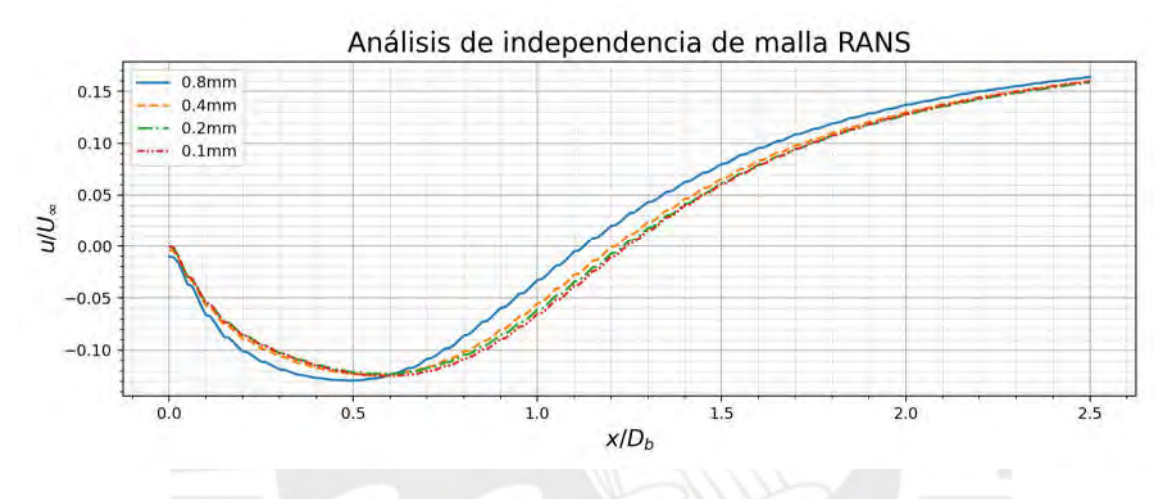

*Fig. 0.1. Velocidad axial en la línea de centro descrita por el modelo RANS a 4 resoluciones distintas.* 

Queda claro de la Fig. 0.1 que la resolución de 0.8 mm es insuficiente, pues existe un cambio significativo (+7%) entre los resultados obtenidos con esta y los correspondientes a la resolución de 0.4 mm. En cambio, el cambio entre los resultados producidos por la malla de 0.2 mm y 0.1 mm es insignificante (< 1%). Para garantizar entonces que los resultados RANS sean independientes de la malla, se utilizará la resolución de 0.1 mm para realizar las simulaciones.

#### **4.1.2. Calidad de malla LES, DDES e IDDES**

Tres niveles de resolución fueron evaluados: 2.6M, 4.4M y 6M de celdas. Desafortunadamente, debido al alto costo computacional de las simulaciones, no fue posible realizar simulaciones a resoluciones mayores.

En el caso de las simulaciones involucrando modelos que resuelven escalas turbulentas (WALE, DDES e IDDES), el análisis de calidad de o sensibilidad a la malla es distinto. De acuerdo a Wurps et al. [37], la mejor manera de medir esta sensibilidad es mediante un estudio de autocorrelaciones espaciales de las fluctuaciones turbulentas. Esta metodología fue propuesta inicialmente por Davidson [36], ya que permite cuantificar la cantidad de celdas que resuelven las escalas integrales. De esta manera, la resolución puede ser evaluada directamente. Estas correlaciones espaciales fueron escogidas para evaluar la calidad de malla ya que permiten una interpretación cuantitativa simple. Como cualquier coeficiente de correlación, su valor absoluto se encuentra entre 0 y 1. Mientras sea mayor, el par de variables evaluadas están más fuertemente correlacionadas. En este caso particular, nos permite inferir si un par de puntos pertenecen al mismo vórtice en base al coeficiente de correlación de las fluctuaciones aleatorias. La hipótesis es que si el coeficiente de correlación entre este par de fluctuaciones es mayor a 0.3, forman parte del mismo vórtice [37]. La independencia de malla se alcanzará cuando la distancia

Estas autocorrelaciones espaciales son también llamadas función de correlación de dos puntos. La definición de esta función está dada por la Ec. 1. El resultado de esta función representa el coeficiente de correlación lineal entre dos pares de fluctuaciones separados una distancia  $x^*$  en el eje x. Dado que  $B_{uu}(x^*)$  es una función, para estimarla es necesario calcular un valor promedio para una serie de puntos arbitrarios  $x_j^*$ . Para calcular el promedio es necesario recolectar una muestra estadística suficientemente grande para que este cómputo se aproxime al valor esperado. El estimador de esta función esta dado por la siguiente ecuación,

$$
\widehat{B_{uu}}(x_j^*) = \frac{1/n \sum_i u'(x_i) u'(x_i - x_j^*)}{1/n \sum_i u'(x_i)^2}.
$$
 *Ec. 46*

Para este estudio, la función de correlación de dos puntos será evaluada en la dirección radial dentro de la zona de recirculación del flujo, en la posición axial  $x/D_b = 0.5$ . Para poder estimar esta función es necesario extraer una muestra de perfiles radiales suficientemente grande. Sin embargo, un primer obstáculo es que los resultados son originalmente obtenidos en coordenadas cartesianas. Para ello, es necesario transformar los campos de velocidad a coordenadas cilíndricas mediante la matriz de rotación  $Q(θ)$ ,

$$
Q(\theta) = \begin{bmatrix} cos(\theta) & sin(\theta) & 0 \\ -sin(\theta) & cos(\theta) & 0 \\ 0 & 0 & 1 \end{bmatrix}.
$$
 *Ec. 47*

donde θ es el ángulo de la línea extraída sobre el eje x. Una vez que los resultados en las líneas extraídas han sido transformados, las correlaciones se calculan para cada perfil y para cada valor de  $x^*$  de interés. La extracción de estos perfiles ha sido realizada de la siguiente manera:

- 1. Cada 0.1 s de tiempo de simulación, 128 perfiles radiales distribuidos uniformemente en la dirección azimutal son extraídos. Esta sería una submuestra de 128 observaciones. En total se extraen 7 submuestras, elevando el total a 896 perfiles. Esta periodicidad fue escogida ya que, experimentalmente, la frecuencia de desprendimiento del vórtice fue medida como 10 Hz. Entonces, cada submuestra pertenecería a un vórtice distinto, permitiendo considerarlas como independientes entre ellas.
- 2. De acuerdo a la posición angular del perfil, la matriz de rotación es aplicado a los vectores de velocidad para transformarlos de coordenadas cartesianas a cilíndricas.
- 3. Las fluctuaciones en base a las velocidades y la velocidad media en cada punto son calculadas.

Luego, para la estimación de la función de correlación de dos puntos es necesario calcular la correlación cruzada de todos los perfiles y luego calcular el promedio de todas estas correlaciones. Naturalmente, esta estimación debe realizarse para cada componente de las fluctuaciones de velocidad.

En la Fig. 0.2 están mostrados la convergencia del estimado de la función de correlación de dos puntos para la malla de 2.6M de celdas en función de la cantidad de perfiles extraídos para las siguientes componentes:  $B_{uu}$  para la componente axial,  $B_{vv}$  para la componente radial y  $B_{WW}$  para la componente azimutal.

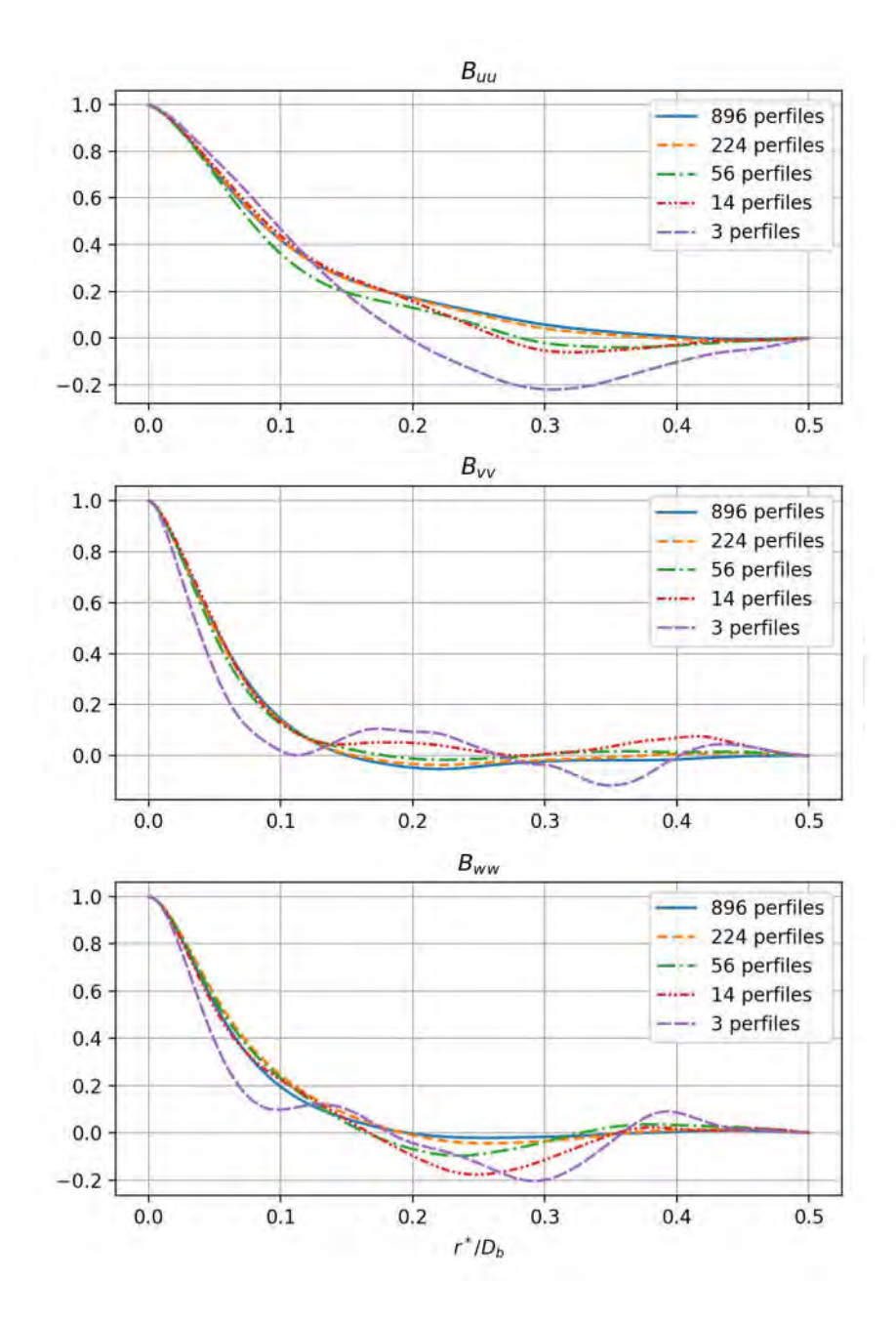

*Fig. 0.2. Convergencia estadística de la función de correlación de dos puntos para un caso LES de 2.6M de celdas.* 

El tamaño de muestra escogido se justifica en que el cambio entre el estimado producido por la muestra de 224 perfiles y por la muestra de 896 perfiles es insignificante en las tres componentes analizadas. Luego, en la Fig. 0.3 los resultados del análisis de calidad de malla LES son mostrados.

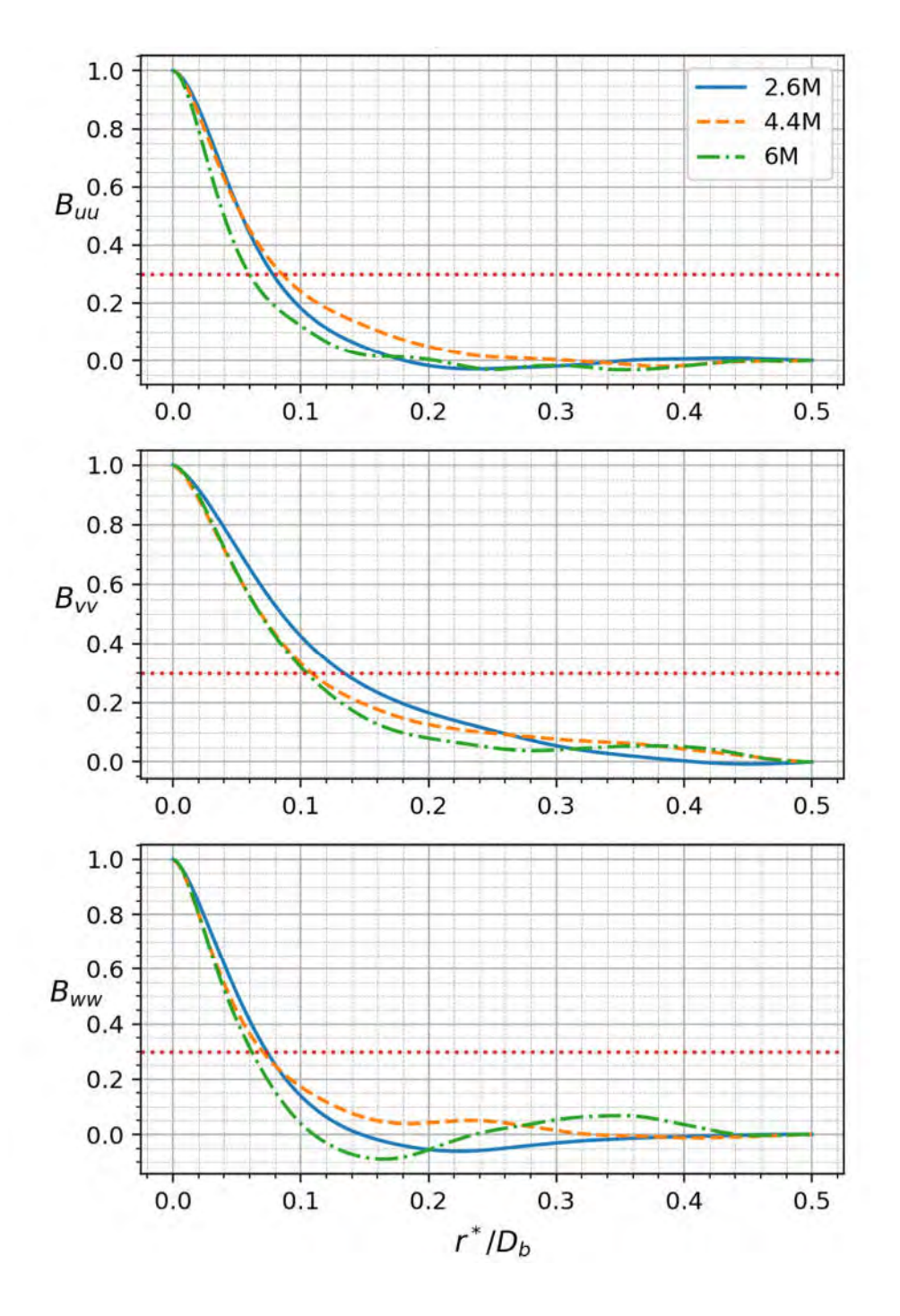

*Fig. 0.3. Análisis de calidad de malla mediante funciones de correlación de dos puntos* 

Para garantizar que la malla LES utilizada es de calidad aceptable, se debe comparar la escala integral resuelta por cada malla. De acuerdo a Wurps et al. [37], existe un valor σ tal que  $B_{uu}(\sigma) = 0.3$  que representa la mitad de la escala integral o tamaño de vórtice promedio.

Según los autores, la calidad de malla es satisfactoria cuando, a pesar de incrementar la resolución, la variación en σ se ve reducida hasta que se convierta insignificante. Para este caso, será considerado una variación menor a 10% como insignificante.

Bajo este criterio, de la Fig. 0.3 observamos que la componente radial,  $B_{yy}$ , es la menos sensible a la resolución. La curva para la malla de 4.4M se encuentra casi superpuesta a la curva correspondiente a la malla de 6M. Luego, la componente azimutal,  $B_{ww}$ , aparenta estar cerca de la calidad de malla requerida, pero si existe una ligera discrepancia entre las resoluciones de 4.4M y 6M. Finalmente, la componente axial,  $B_{uu}$ , aparenta presentar sensibilidad a la malla. Como fue mencionado anteriormente, por limitaciones técnicas no es posible simular con resoluciones mayores.

## **4.2. Discusión de resultados**

Para el procesamiento de los resultados WALE, DDES e IDDES fue aprovechada la condición de simetría alrededor del eje del quemador para incrementar el tamaño de muestra para estimar los valores medios de las cantidades físicas discutidas a continuación. Aprovechando la simetría del quemador, fueron extraídos 16 planos distribuidos uniformemente en la dirección azimutal. Al igual que para los perfiles de fluctuación estudiados en el análisis de calidad de malla, las cantidades vectoriales y tensoriales deben ser transformadas de coordenadas cartesianas a coordenadas cilíndricas para luego calcular el plano promedio.

#### **4.2.1. Componentes de velocidad media**

En la Fig. 0.4 son presentados las componentes axiales y radiales de la velocidad media del flujo turbulento obtenida usando los distintos modelos, así como la data experimental correspondiente, usada para contrastar y validar los resultados cualitativamente. Los cuatro modelos estudiados aquí presentan una estructura similar a los campos experimentales. Existe una zona de recirculación ocasionada por el desprendimiento de la capa límite. En la zona de recirculación se observa un vórtice toroidal, formando una capa cortante caracterizada por gradientes de velocidad pronunciados.

En cuanto a la velocidad axial,  $u/U_{\infty}$ , el valor mínimo es alcanzado en el centro de la zona de recirculación. Asimismo, todos los modelos describen correctamente la formación de un punto de estancamiento sobre el eje, marcando el límite entre la zona de recirculación y el flujo externo.

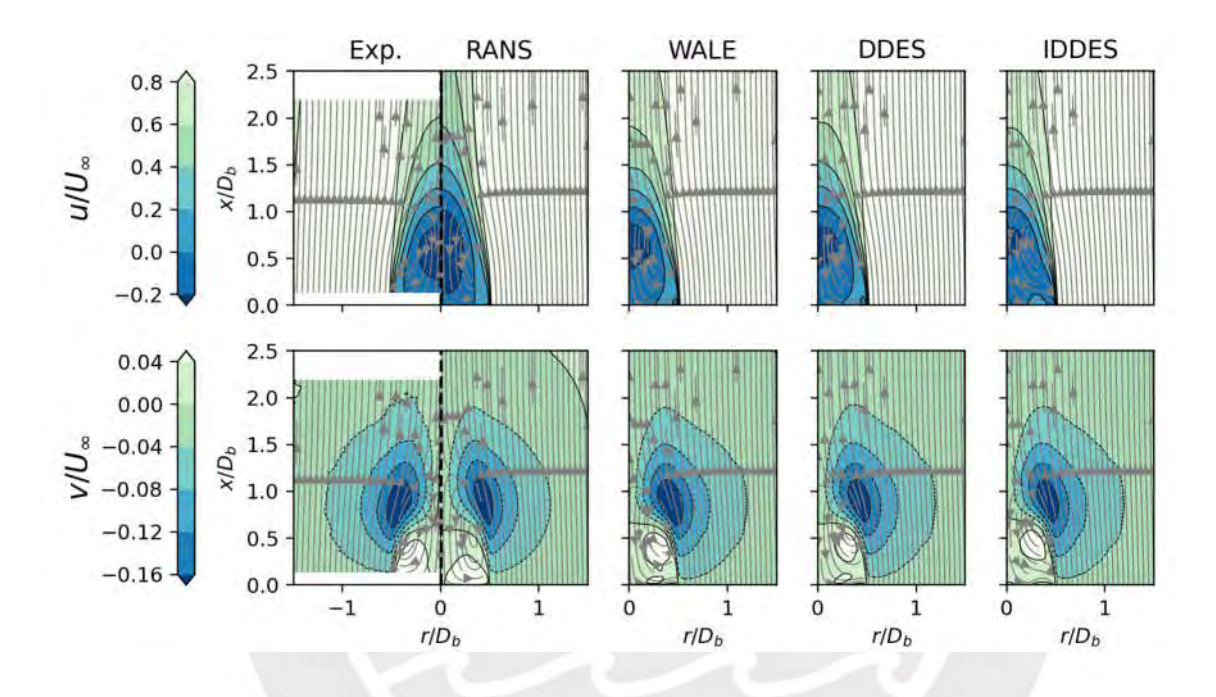

*Fig. 0.4. Campos de velocidad axial*  $(u/U_{\infty})$  *y radial*  $(v/U_{\infty})$ *.* 

Para medir la longitud de la zona de recirculación es necesario analizar la velocidad axial a lo largo de la línea de centro. En el punto de estancamiento, que separa la zona de recirculación del flujo del resto de la estela del quemador, la velocidad axial debe ser 0. Estos perfiles axiales son mostrados en la Fig. 0.5. A partir del gráfico, la mejoría por parte de los modelos que resuelven escalas (WALE, DDES e IDDES) frente al modelo RANS es sumamente notable. Mientras que estos modelos de mayor costo predicen con precisión la posición del punto de estancamiento, a una distancia de 1  $D_b$ , el modelo RANS exagera significativamente la longitud de recirculación. En el caso del modelo RANS, la posición del punto de estancamiento está estimada como, aproximadamente,  $x/D_b \approx 1.25$ . Asimismo, también se observa que el modelo RANS subestima la magnitud de la velocidad a lo largo de toda la línea de centro mientras que los modelos WALE, DDES e IDDES predicen magnitudes próximas a la experimental. Dentro de los modelos que resuelven escalas, el que muestra mejor desempeño en este aspecto es el modelo WALE, mientras que el modelo IDDES no logra describir correctamente la velocidad axial dentro de la zona de recirculación.

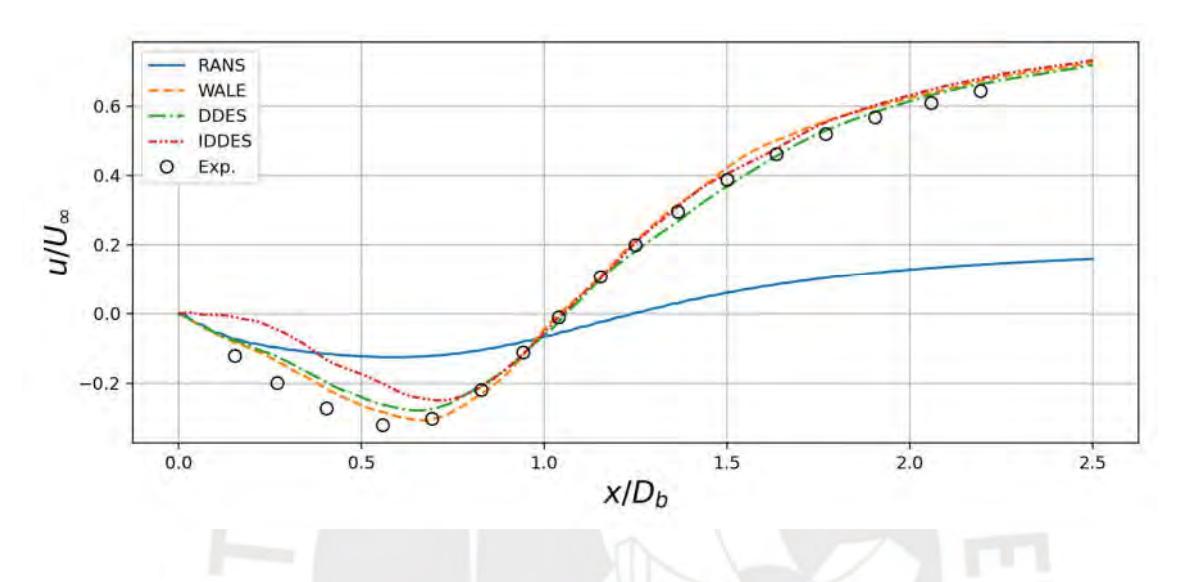

*Fig. 0.5. Evolución de la velocidad axial a lo largo de la línea de centro.* 

En el caso de la componente radial,  $v/U_{\infty}$ , el mínimo se encuentra a aproximadamente un diámetro de la cara superior del *bluff body* a lo largo de la capa cortante*.* En cuanto a los aspectos cualitativos de la velocidad del flujo, los modelos muestran un acuerdo con la data experimental. Por ello, en la Fig. 0.6 se presentan perfiles radiales de ambas componentes en distintas posiciones axiales, contrastando cuantitativamente las predicciones realizadas por los modelos. En cuanto a la velocidad axial, los modelos que resuelven escalas (WALE, DDES e IDDES) producen resultados más cercanos a las mediciones experimentales. El modelo RANS, en cambio, si bien se aproxima cualitativamente, produce desviaciones cuantitativas notables. Estas diferencias pueden ser atribuidas principalmente a la sobreestimación de la longitud de la zona de recirculación.

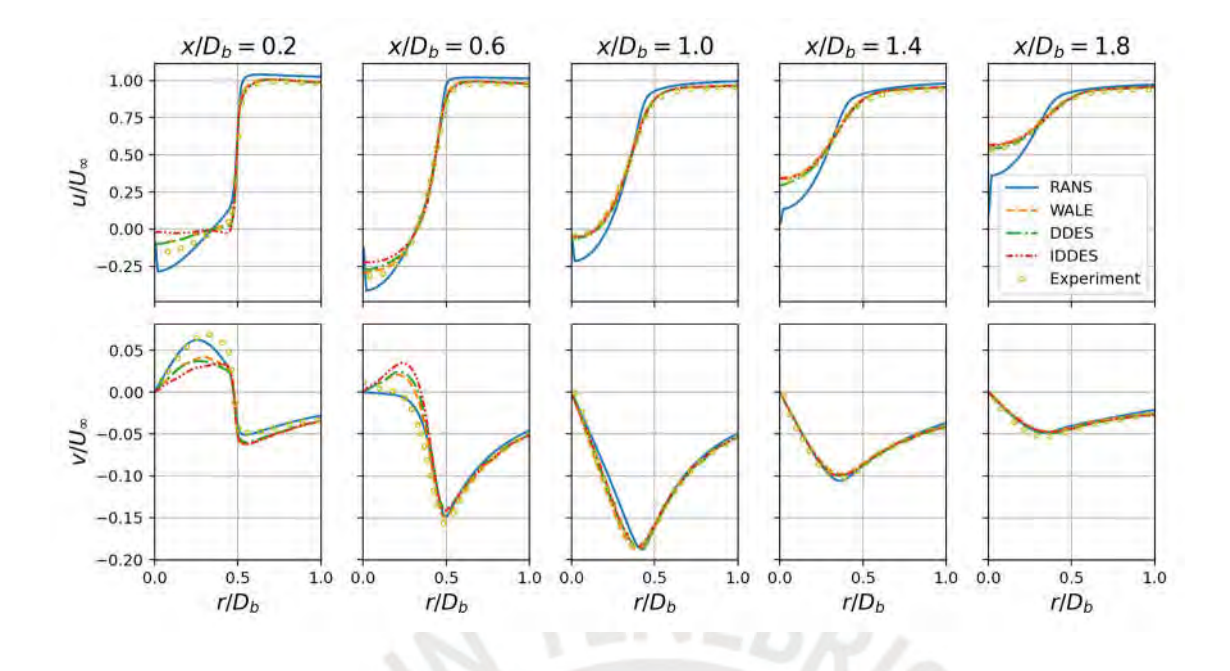

*Fig. 0.6. Perfiles radiales de la velocidad axial (* $u/U_{\infty}$ *) y radial (* $v/U_{\infty}$ *).* 

En contraste, en la componente radial el modelo RANS tiende a producir resultados más cercanos a los experimentales, particularmente en los perfiles dentro de la zona de recirculación. Nótese que, como en las posiciones axiales  $x/D_b = 0.2$  y  $x/D_b = 0.6$ , el perfil RANS aproxima relativamente bien los puntos experimentales mientras que los perfiles WALE, DDES e IDDES no logran captar correctamente la tendencia experimental. Particularmente, en la posición  $x/D_b = 0.6$ , los modelos que resuelven escalas estiman la presencia de un máximo alrededor de  $r/D_b \approx 0.6$ , mientras que los resultados RANS, así como la data experimental, muestran una curva descendiente desde el eje  $r/D_b = 0$  hasta el mínimo localizado en  $r/D_b \approx 0.5$ . Sin embargo, pasada la zona de recirculación los modelos que resuelven escalas captan de manera más cercana las cantidades experimentales.

Luego, en el subcapítulo a continuación las cantidades turbulentas modeladas serán contrastadas con las mediciones experimentales.

## **4.2.2. Energía cinética turbulenta y componentes del tensor de Reynolds**

Primero, serán comparados los campos de energía cinética turbulenta,  $k/U_{\infty}^2$ , Fig. 0.7. Experimentalmente, el máximo de  $k/U_{\infty}^2$  es observado en la vecindad del punto de estancamiento. Es notable también el incremento de energía cinética a lo largo de las líneas de corrientes que fluyen en la capa cortante. Esta generación se debe a las altas tasas de deformación presentes en esa región. Los modelos híbridos (DDES e IDDES) subestiman la intensidad cerca al punto de desprendimiento, particularmente comparado con el modelo WALE. Esto puede atribuirse a la influencia del modelo de fondo (tipo RANS), ya que la viscosidad de *Eddy* (Ec. 19) introducida es capaz de amortiguar las perturbaciones que ocasionen fluctuaciones turbulentas.

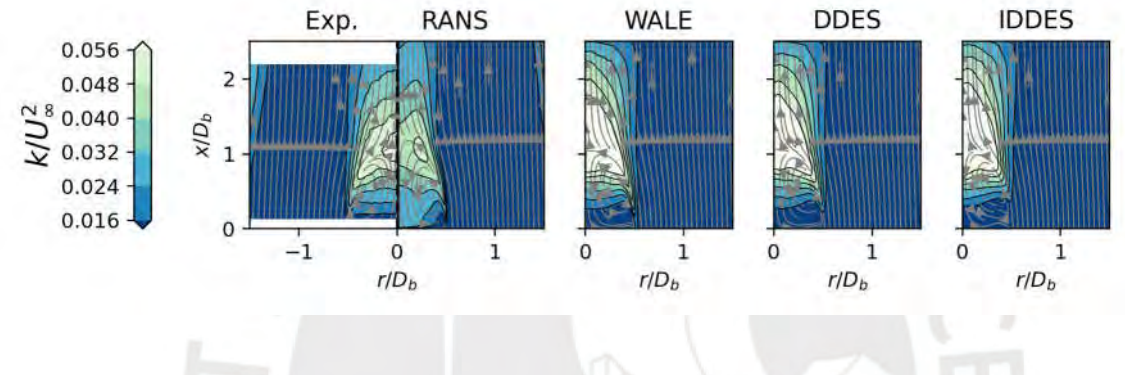

*Fig.* 0.7. Campos de energía cinética turbulenta ( $k/U_{\infty}^2$ ).

Luego, el modelo RANS no es capaz de estimar correctamente la topología del campo. Primero, estima que el máximo se encuentra en la capa cortante, mientras que en el punto de estancamiento se forma una especie de "silla de montura". En el caso de las simulaciones WALE, DDES e IDDES, el máximo es colocado correctamente en la vecindad del punto de estancamiento. Sin embargo, hay una exageración muy notable de la intensidad turbulenta por parte de estos tres modelos en esta ubicación. La Fig. 0.8 permite cuantificar esta sobreestimación. El modelo que más se desvía de la data experimental es el IDDES. En este caso, la sobre estimación de  $k/U_\infty^2$  supera el 40% en la posición axial  $\chi/D_b = 1.0$ . Los modelos WALE y DDES mantienen un comportamiento similar en todas las posiciones axiales, con la salvedad de la posición más cercana al desprendimiento, particularmente la posición  $(x/D<sub>b</sub>$  $0.2, r/D_b = 0.5$ ).

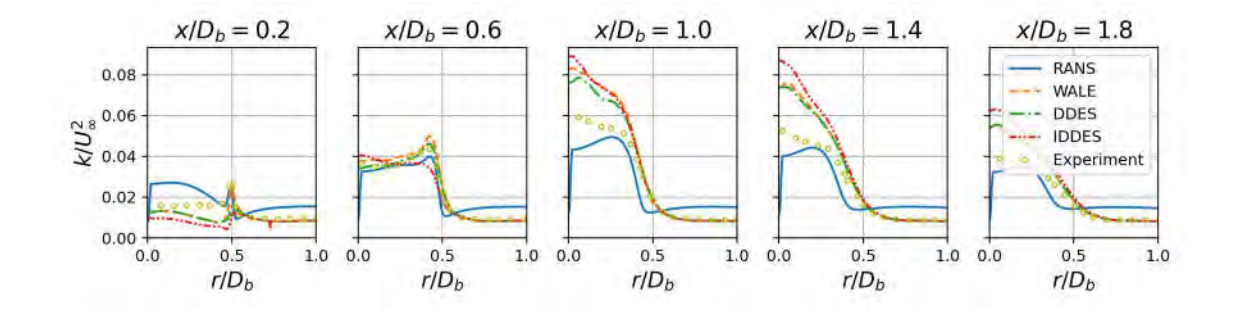

## *Fig.* 0.8: Perfiles radiales de energía cinética turbulenta ( $k/U_{\infty}^2$ ).

La energía cinética turbulenta se define a partir del tensor de Reynolds. Ella equivale a la semi suma de las componentes normales del tensor mencionado. En la Fig. 0.9 se muestran los campos de tres componentes del tensor de Reynolds, asociados con los resultados numéricos y la data experimental. Las componentes mostradas son las componentes normales axial y radial, así como la componente cruzada o cortante radial-axial. La expresión matemática de este tensor está dada por la Ec. 11. A continuación, la siguiente nomenclatura es utilizada,  $R_{ij}$  se refiere a la componente del tensor relacionado a las direcciones  $i \, y \, j$ .

Al igual que con la energía cinética turbulenta, los modelos que resuelven escalas (WALE, DDES e IDDES) captan significativamente mejor la estructura cualitativa de la turbulencia. Primero, en el caso de la componente normal axial,  $R_{xx}/U_{\infty}^2$ , se observa que el máximo es encontrado en la capa cortante en regiones cuyas gradientes de velocidad axial y radial son muy significativas (Fig. 0.4 y Fig. 0.6). En el caso de la componente normal radial,  $R_{rr}/U_{\infty}^2$ , el máximo se encuentra en el punto de estancamiento. Tomando en cuenta que el tensor de Reynolds corresponde a la matriz de covarianza de las componentes de velocidad, estas componentes normales representan las varianzas de las componentes de las fluctuaciones, mientras que las cruzadas son la correlación entre las componentes correspondientes. Las varianzas indican la intensidad de las fluctuaciones turbulentas. En la vecindad del punto de estancamiento, las fluctuaciones más intensas son las radiales.

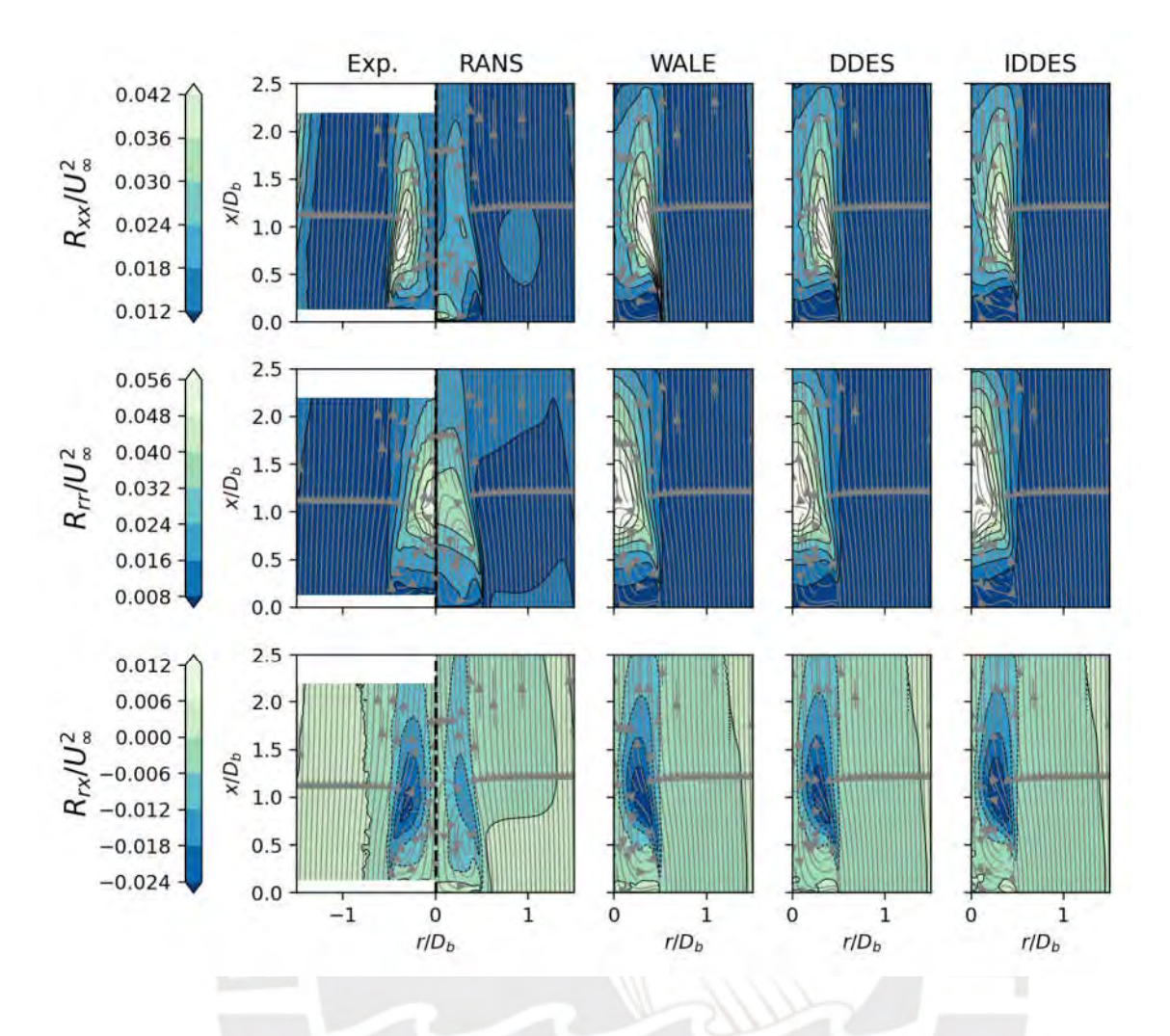

*Fig.* 0.9. Campos de las componentes normales axial ( $R_{xx}/U_\infty^2$ ) y radial ( $R_{rr}/U_\infty^2$ ) y la componente cruzada o *cortante radial-axial*  $(R_{rx}/U_{\infty}^2)$ 

En el caso de la componente cruzada,  $R_{rx}/U_{\infty}^2$ , se observa un campo negativo. Esto indica que existe una correlación entre las fluctuaciones radiales y axiales en sentido opuesto. Es decir, cuando la fluctuación radial es positiva la axial tiende a ser negativa.

En la Fig. 0.10 las cantidades discutidas anteriormente son descritas en términos cuantitativos. En general, los modelos que resuelven escalas captan el comportamiento de las componentes del tensor con algunas deficiencias. En cambio, el modelo RANS no logra estar de acuerdo con la data experimental. Por ejemplo, dentro de la zona de recirculación, el perfil de  $R_{xx}/U_\infty^2$ predicho por el modelo RANS discrepa completamente de la medición experimental. Primero, en  $x/D_b = 0.2$  coloca el máximo en el eje cuando realmente se ubica cerca al punto de desprendimiento en  $r/D_b = 0.5$ . Luego, en el perfil  $x/D_b = 0.6$  fue medida experimentalmente una pendiente creciente notable desde  $r/D_b = 0$  hasta  $r/D_b \approx 0.5$ , mientras que el modelo RANS estima una curva relativamente plana en el mismo intervalo. En los perfiles posteriores, el modelo RANS se aproxima cualitativamente a las mediciones, pero cuantitativamente subestima la intensidad de las fluctuaciones axiales.

En el caso de la componente  $R_{rr}/U_{\infty}^2$ , el comportamiento del modelo RANS es opuesto al de la componente anterior. En los perfiles internos a la zona de recirculación, el modelo no se aleja mucho de la data experimental. Sin embargo, en los perfiles posteriores a  $x/D_b = 1.0$ inclusive, no llega a predecir los máximos de intensidad radial en el eje sino a lo largo de la capa cortante, al igual que  $R_{xx}/U_{\infty}^2$ . Además, el modelo RANS no logra separar las tendencias de las fluctuaciones axiales y radiales, a diferencia de los modelos que resuelven escalas que sí son capaces de capturar tendencias distintas para cada componente de turbulencia.

El desempeño de los modelos que resuelven escalas es notablemente mejor que el del modelo RANS. Si bien exageran la turbulencia significativamente en distintas regiones, las tendencias descritas por los modelos tienden a estar de acuerdo con los resultados experimentales. Como fue mencionado en el párrafo anterior, estos modelos son capaces de describir comportamientos cualitativamente distintos entre las componentes de fluctuaciones. Describen también correctamente la posición de las zonas y direcciones con mayor intensidad turbulenta. Sin embargo, existen algunas discrepancias.

Primero, el modelo WALE sobre estima la intensidad de las fluctuaciones axiales en el desprendimiento aproximadamente en un 60%, evidenciado en el perfil  $x/D_b = 0.2$  en la Fig. 0.10. En esta misma posición, los modelos híbridos tienen el comportamiento opuesto ya que ambos subestiman el pico de  $R_{xx}/U_{\infty}^2$ . En este caso, el modelo IDDES subestima la intensidad en un 28% mientras que el modelo DDES en un 12%, aproximadamente. Esta diferencia puede ser atribuida a la existencia del modelo de fondo (tipo RANS) en los modelos híbridos. Estos

modelos al ser forzados a trabajar en modo RANS en la cercanía de la pared, pueden estar amortiguando las perturbaciones en el punto de desprendimiento. Nótese que para  $R_{rr}/U_{\infty}^2$  en la misma posición, los modelos híbridos subestiman la intensidad de las fluctuaciones significativamente menos que el modelo WALE. Al igual que  $R_{xx}/U_{\infty}^2$ , el modelo IDDES se desvía más de la data experimental que el modelo DDES.

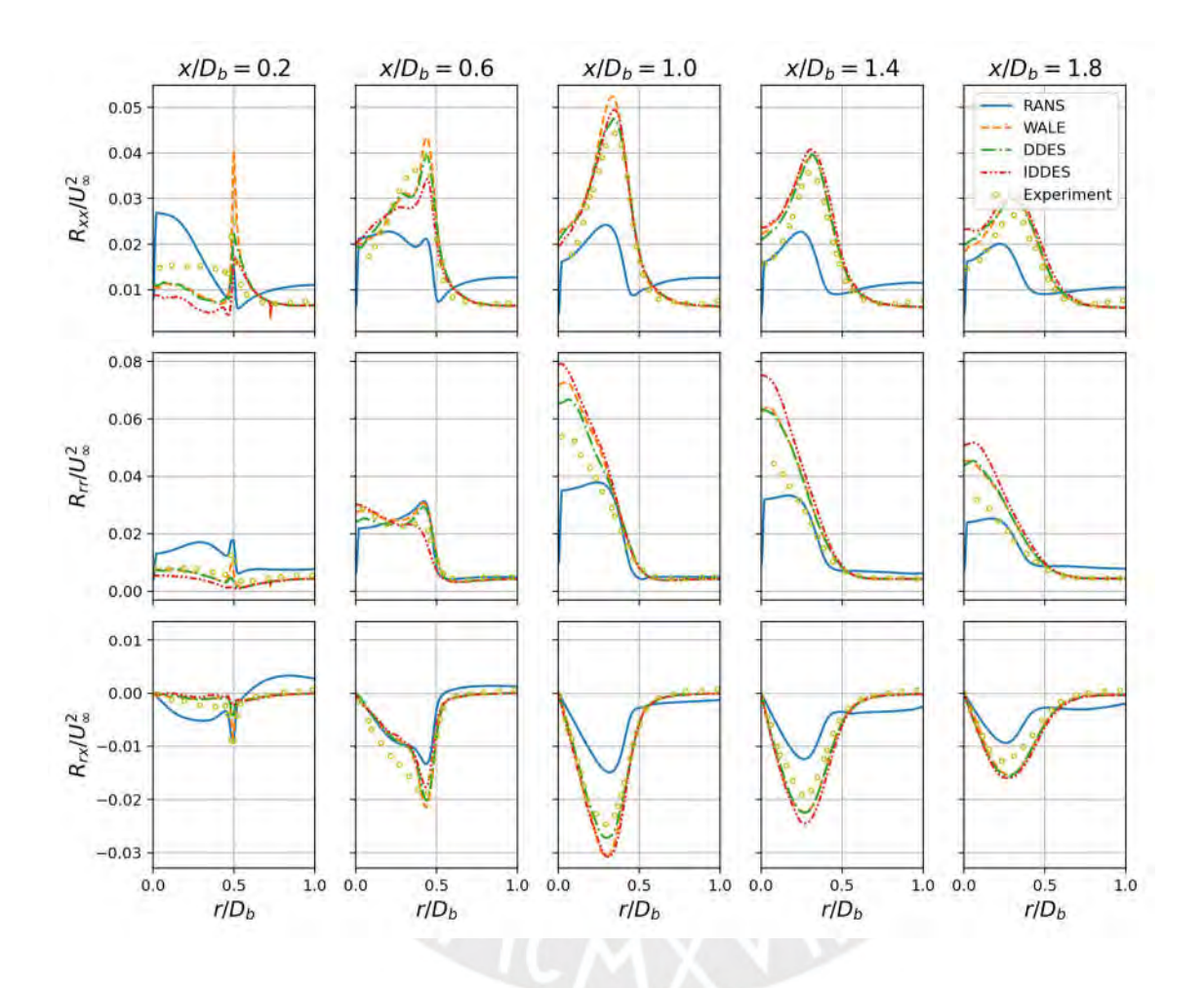

*Fig.* 0.10. Perfiles radiales de las componentes normales axial ( $R_{xx}/U_\infty^2$ ) y radial ( $R_{rr}/U_\infty^2$ ) y la componente *cruzada o cortante radial-axial*  $(R_{rx}/U_{\infty}^2)$ 

Otra discrepancia importante es la exageración de las fluctuaciones radiales en el punto de estancamiento por parte de los modelos. El modelo IDDES es el que más se aleja de los resultados experimentales, sobreestimando  $R_{rr}/U_{\infty}^2$  en un 45% aproximadamente, mientras que DDES sobre estima esta cantidad en un 18% y WALE en 27%.

A continuación, la anisotropía turbulenta descrita por los modelos será contrastada y comparada con la data experimental.

## **4.2.3. Anisotropía turbulenta**

La anisotropía turbulenta representa, principalmente, la diferencia entre las fluctuaciones turbulentas en las distintas direcciones. Por ejemplo, podemos inferir que en la capa cortante existe una anisotropía importante, dado que en la Fig. 0.9 es observado una gran diferencia entre la intensidad de las fluctuaciones axiales y radiales. Esta es cuantificada mediante el tensor de anisotropía  $a_{ij}$ ,  $TENEBD$ 

$$
a_{ij} = R_{ij} - \frac{2}{3} \delta_{ij} k
$$
 *Ec. 48*

donde  $\delta_{ij}$  es el delta de Kronecker y  $k$  es la energía cinética turbulenta. Dado que  $k$  es la semi suma de las componentes normales,  $a_{ij}$  es la parte cortante o desviadora del tensor de Reynolds [56]. Luego, a partir de  $a_{ij}$  es posible determinar el tensor de anisotropía normalizado  $b_{ij}$ definido como

$$
b_{ij} = \frac{a_{ij}}{k}.
$$
 *Ec. 49*

El tensor  $b_{ij}$  es un tensor de traza cero, entonces solo cuenta con dos invariantes independientes [14], [15]. Estas invariantes resumen el estado anisotrópico, que consiste de 6 componentes, en 2 cifras independientes de los ejes coordenados utilizados. De esta manera, el contraste de los modelos en cuanto a esta propiedad es simplificado. En la Fig. 0.11 los campos de la segunda y tercera invariante, −*II* y *III*, son presentados. Estas invariantes corresponden a los coeficientes del polinomio característico del tensor  $b_{ij}$ . De acuerdo con la data experimental, la región en la que existe más turbulencia anisotrópica es en la capa cortante. Asimismo, también es observado un ligero pico en ambas invariantes dentro de la zona de recirculación cerca al centro del vórtice. El modelo RANS es muy deficiente en este aspecto en comparación a los modelos que resuelven escalas (WALE, DDES e IDDES). Sin embargo, si bien estos modelos se aproximan más a la data experimental también existen discrepancias. Particularmente, no llegan a describir la anisotropía interna a la zona de recirculación. Luego, también es observado que la anisotropía en el punto de separación está siendo notablemente sobreestimada. El modelo IDDES es el que más exagera la anisotropía en esta región.

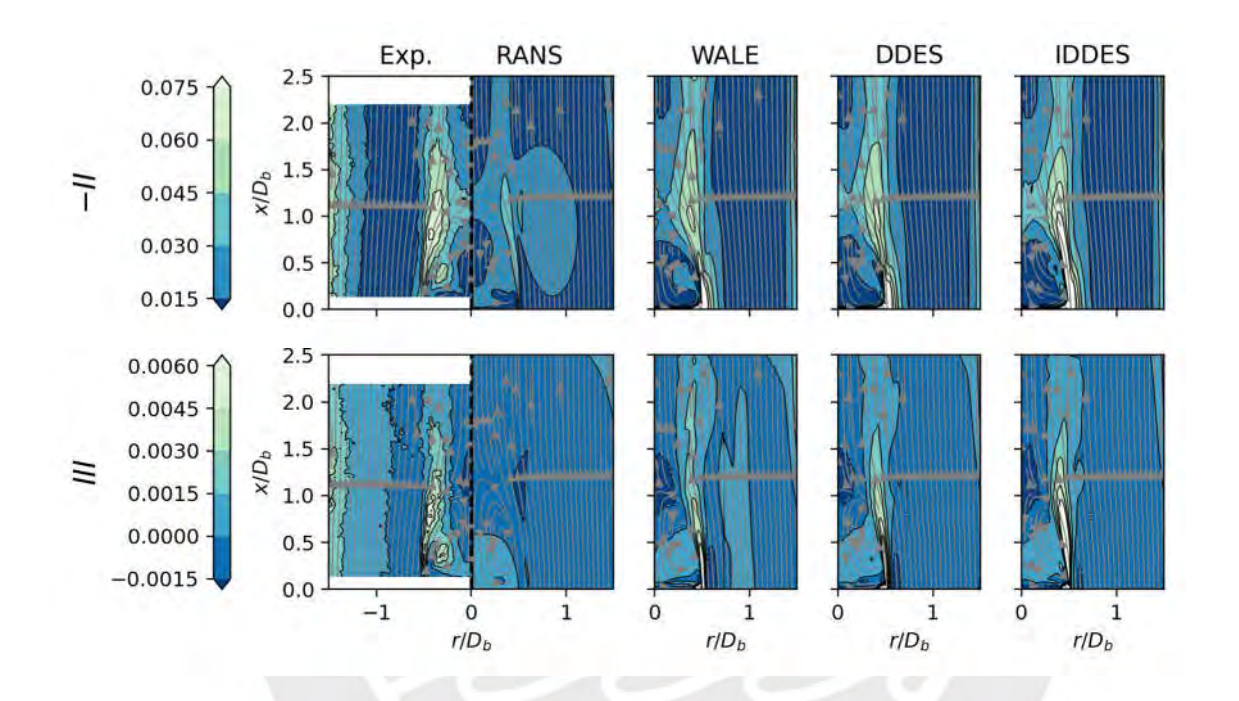

*Fig. 0.11. Campos de invariantes principales del tensor de anisotropía normalizado.* 

La razón de estas sobreestimaciones puede ser verificada en los perfiles radiales, particularmente en  $x/D_b = 0.2$  (Fig. 0.10). La subestimación de las fluctuaciones radiales frente al pico observado experimentalmente implica una gran diferencia entre las fluctuaciones axiales y radiales. Naturalmente, esto generaría anisotropía ya que las diferencias entre componentes son acrecentadas. A pesar de estas discrepancias, los modelos que resuelven escalas muestran una mejoría notable frente al modelo RANS en cuanto a la descripción de turbulencia anisotrópica.

#### **Conclusiones y recomendaciones**

En síntesis, los modelos WALE, DDES e IDDES presentan mejoras significativas en la descripción de la turbulencia en la estela cercana del quemador. Si bien se ha podido describir cualitativamente la estructura turbulenta, la intensidad de esta fue exagerada por estos tres modelos. Particularmente, las fluctuaciones radiales en el punto de estancamiento fueron las más sobreestimadas. Los modelos híbridos subestimaron significativamente la turbulencia radial en la vecindad del punto de desprendimiento. Puede que un incremento de resolución en la malla solucione parte de estos problemas. El modelo RANS en general no fue capaz de describir correctamente la estela cercana del quemador. Primero, sobreestimó significativamente la longitud de la zona de recirculación y tampoco fue capaz de capturar el máximo de intensidad turbulenta en el punto de estancamiento. La principal deficiencia es la incapacidad de describir la anistropía turbulenta adecuadamente.

En conclusión,

- La estela cercana del flujo en un quemador tipo *bluff-body* fue caracterizada numéricamente en base a herramientas computacionales libres, siendo la única limitante la capacidad computacional naturalmente impuesta.
- Los modelos correspondientes al estado del arte actual fueron utilizados.
- Los modelos utilizados fueron capaces de producir simulaciones en condiciones similares a las experimentales.
- Los flujos fueron caracterizados en función de los campos de velocidad media, tensor de Reynolds y energía cinética turbulenta. Los modelos que resuelven escalas encontraron satisfactoriamente la presencia de un vórtice toroidal y una zona de recirculación de dimensiones similares a la medición experimental, prediciendo que la

región más turbulenta es encontrada en la vecindad del punto de estancamiento. El modelo RANS fue bastante deficiente en este aspecto.

Para trabajos futuros se recomienda,

- Aprovechar las simetrías del flujo cuando existan para disminuir el costo computacional de simulaciones tipo LES al incorporar medias espaciales, así como temporales. De esta manera, más información es incorporada para producir los estimados a un menor costo computacional.
- Cuantificar el efecto de las medias espaciales en la reducción de tiempo computacional.

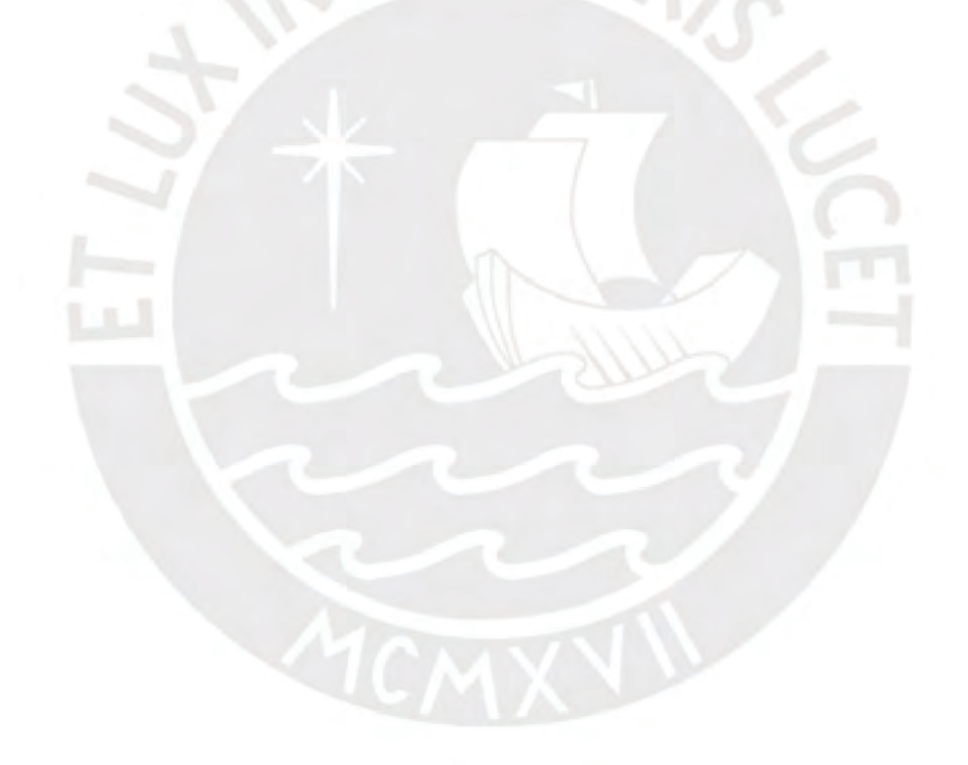

## **Referencias**

- [1] Y. Xu and V. Ramanathan, "Well below 2 °C: Mitigation strategies for avoiding dangerous to catastrophic climate changes," *Proceedings of the National Academy of Sciences of the United States of America*, vol. 114, no. 39. National Academy of Sciences, pp. 10315–10323, 26-Sep-2017.
- [2] A. J. Cohen *et al.*, "The Global Burden of Disease Due to Outdoor Air Pollution," *J Toxicol Environ Heal Part A*, vol. 68, no. 13–14, pp. 1301–1307, Jul. 2005.
- [3] J. Lelieveld, J. S. Evans, M. Fnais, D. Giannadaki, and A. Pozzer, "The contribution of outdoor air pollution sources to premature mortality on a global scale," *Nature*, vol. 525, no. 7569, pp. 367–371, 2015.
- [4] P. J. Landrigan, "Air pollution and health," *Lancet Public Heal*, vol. 2, no. 1, pp. e4–e5, Jan. 2017.
- [5] D. E. Schraufnagel *et al.*, "Air Pollution and Noncommunicable Diseases: A Review by the Forum of International Respiratory Societies 2019; Environmental Committee, Part 1: The Damaging Effects of Air Pollution," *Chest*, vol. 155, no. 2, pp. 409–416, Feb. 2019.
- [6] *Key World Energy Statistics 2019*. OECD, 2019.
- [7] S. Hsiang *et al.*, "Estimating economic damage from climate change in the United States," *Science*, vol. 356, no. 6345, pp. 1362 LP – 1369, Jun. 2017.
- [8] R.-H. Chen, J. F. Driscoll, J. Kelly, M. Namazian, and R. W. Schefer, "A comparison of bluffbody and swirl-stabilized flames," *Combust Sci Technol*, vol. 71, no. 4–6, pp. 197–217, 1990.
- [9] I. Esquiva-Dano, H. T. Nguyen, and D. Escudie, "Influence of a bluff-body's shape on the stabilization regime of non-premixed flames," *Combust Flame*, vol. 127, no. 4, pp. 2167–2180, Dec. 2001.
- [10] A. S. AlAdawy, J. G. Lee, and B. Abdelnabi, "Effect of turbulence on NOx emission in a lean perfectly-premixed combustor.," *Fuel*, vol. 208, pp. 160–167, Nov. 2017.
- [11] C. Meraner, T. Li, M. Ditaranto, and T. Løvås, "Cold flow characteristics of a novel bluff body hydrogen burner.," *Int J Hydrogen Energy*, vol. 43, no. 14, pp. 7155–7168, Apr. 2018.
- [12] C. R. Shaddix and T. C. Williams, "The effect of oxygen enrichment on soot formation and thermal radiation in turbulent, non-premixed methane flames," *Proc Combust Inst*, vol. 36, no. 3, pp. 4051–4059, 2017.
- [13] H. Versteeg and W. Malalasekera, *An introduction to Computational Fluid Dynamics: The Finite Volume Method*, 2nd ed. Harlow: Pearson Education Limited, 2007.
- [14] S. B. Pope, *Turbulent Flows*. Cambridge: Cambridge University Press, 2000.
- [15] J. J. Cruz Villanueva and L. F. Figueira da Silva, "Study of the Turbulent Velocity Field in the Near Wake of a Bluff Body," *Flow, Turbul Combust*, vol. 97, no. 3, pp. 715–728, 2016.
- [16] J. J. Cruz Villanueva and L. F. Figueira da Silva, "Estudo experimental da combustão turbulenta de sprays de etanol usando PLIF-OH , PIV e Shadowgraphy Juan José Cruz Villanueva Estudo experimental da combustão turbulenta de sprays de etanol usando PLIF-OH , PIV e

Shadowgraphy," Pontifícia Universidade Católica do Rio de Janeiro, 2013.

- [17] H. Tang, D. Yang, T. Zhang, and M. Zhu, "Characteristics of Flame Modes for a Conical Bluff Body Burner With a Central Fuel Jet," *J Eng Gas Turbines Power*, vol. 135, no. 9, p. 091507, Aug. 2013.
- [18] H. K. Ma and J. S. Harn, "The jet mixing effect on reaction flow in a bluff-body burner," *Int J Heat Mass Transf*, vol. 37, no. 18, pp. 2957–2967, 1994.
- [19] L. da Costa Ramos, "Modelagem computacional de chamas laminares não pré-misturadas com mecanismo de cinética química detalhada, utilizando OpenFOAM," Pontifícia Universidade Católica do Rio de Janeiro, 2017.
- [20] University of Sydney Clean Combustion Research Group, "Bluff-body flows and flames," 2018. [Online]. Available: https://web.aeromech.usyd.edu.au/thermofluids/bluff.php. [Accessed: 06- Jan-2022].
- [21] P. J. Pritchard and J. C. Leylegian, *Fox and McDonald's Introduction to Fluid Mechanics*, 8th Editio. John Wiley & Sons, Inc., 2011.
- [22] F. R. Menter, M. Kuntz, and R. Langtry, "Ten Years of Industrial Experience with the SST Turbulence Model," *Turbul Heat Mass Transf 4*, vol. 4, pp. 625–632, 2003.
- [23] M. S. Gritskevich, A. V. Garbaruk, J. Schütze, and F. R. Menter, "Development of DDES and IDDES formulations for the k-ω shear stress transport model," *Flow, Turbul Combust*, vol. 88, no. 3, pp. 431–449, 2012.
- [24] P. R. Spalart, W. H. Jou, M. K. Strelets, and S. R. Allmaras, "Comments on the feasibility of LES for wings and on a hybrid RANS/LES approach," *Adv DNS/LES*, vol. 1, no. JANUARY, pp. 4–8, 1997.
- [25] M. Strelets, "Detached eddy simulation of massively separated flows," *39th Aerosp Sci Meet Exhib*, no. c, 2001.
- [26] P. R. Spalart, "Detached-Eddy Simulation," *Annu Rev Fluid Mech*, vol. 41, no. 1, pp. 181–202, 2009.
- [27] D. A. Lysenko, I. S. Ertesvåg, and K. E. Rian, "Large-eddy simulation of the flow over a circular cylinder at Reynolds number 3900 using the openfoam toolbox," *Flow, Turbul Combust*, vol. 89, no. 4, pp. 491–518, 2012.
- [28] J. M. Fernandez Oro, *Técnicas numéricas en ingeniería de fluidos: Introducción a la dinámica de fluidos computacional (CFD) por el método de volumenes finitos*. Barcelona: Editorial Reverté, 2012.
- [29] D. A. Lysenko, I. S. Ertesvåg, and K. E. Rian, "Large-Eddy Simulation of the Flow Over a Circular Cylinder at Reynolds Number 2 × 10^4," *Flow, Turbul Combust*, vol. 92, no. 3, pp. 673–698, 2014.
- [30] OpenCFD, "OpenFOAM® Official home of The Open Source Computational Fluid Dynamics (CFD) Toolbox." [Online]. Available: https://www.openfoam.com/. [Accessed: 20-Jul-2019].
- [31] A. Prasad and C. H. K. Williamson, "The instability of the shear layer separating from a bluff body," *J Fluid Mech*, vol. 333, pp. 375–402, 1997.
- [32] M. Van Dyke, *An Album of fluid motion*. Stanford, Calif: Stanford, Calif : Parabolic Press, 1982.
- [33] E. Robertson, V. Choudhury, S. Bhushan, and D. K. Walters, "Validation of OpenFOAM numerical methods and turbulence models for incompressible bluff body flows," *Comput Fluids*, vol. 123, pp. 122–145, 2015.
- [34] ANSYS, "Ansys Fluent | Fluid Simulation.".
- [35] C. Y. Lee and S. Cant, "Assessment of LES Subgrid-scale Models and Investigation of Hydrodynamic Behaviour for an Axisymmetrical Bluff Body Flow," *Flow, Turbul Combust*, vol. 98, no. 1, pp. 155–176, 2017.
- [36] L. Davidson, "Large Eddy Simulations: How to evaluate resolution," *Int J Heat Fluid Flow*, vol. 30, no. 5, pp. 1016–1025, 2009.
- [37] H. Wurps, G. Steinfeld, and S. Heinz, "Grid-Resolution Requirements for Large-Eddy Simulations of the Atmospheric Boundary Layer," *Boundary-Layer Meteorol*, vol. 175, no. 2, pp. 179–201, 2020.
- [38] Z. Seifollahi Moghadam, F. Guibault, and A. Garon, "On the evaluation of mesh resolution for large-eddy simulation of internal flows using openfoam," *Fluids*, vol. 6, no. 1, 2021.
- [39] R. Poletto, T. Craft, and A. Revell, "A new divergence free synthetic eddy method for the reproduction of inlet flow conditions for LES," in *Flow, Turbulence and Combustion*, 2013, vol. 91, no. 3, pp. 519–539.
- [40] Y. Tong, X. Liu, S. Chen, Z. Li, and J. Klingmann, "Effects of the position of a bluff-body on the diffusion flames: A combined experimental and numerical study," *Appl Therm Eng*, vol. 131, pp. 507–521, Feb. 2018.
- [41] A. N. Kolmogorov, "Local Structure of Turbulence in an Incompressible Viscous Fluid At Very High Reynolds Numbers," *Sov Phys Uspekhi*, vol. 10, no. 6, pp. 734–746, 1968.
- [42] O. Reynolds, "On the Dynamical Theory of Incompressible Viscous Fluids and the Determination of the Criterion.," *Philos Trans R Soc London*, vol. 186, pp. 123–164, Dec. 1894.
- [43] G. Schmitt, "About Boussinesq ' s turbulent viscosity hypothesis : François G Schmitt To cite this version : HAL Id : hal-00264386 About Boussinesq ' s turbulent viscosity hypothesis : historical remarks and a direct evaluation of its validity," *Comptes Rendus Mécanique, Elsevier Masson*, vol. 10, pp. 617–627, 2008.
- [44] F. S. Lien, W. L. Chen, and M. A. Leschziner, "Low-Reynolds-Number Eddy-Viscosity Modelling Based on Non-Linear Stress-Strain/Vorticity Relations," *Eng Turbul Model Exp*, vol. 3, pp. 91–100, 1996.
- [45] F. Menter, "Zonal Two Equation k-w Turbulence Models For Aerodynamic Flows," in *23rd Fluid Dynamics, Plasmadynamics, and Lasers Conference*, American Institute of Aeronautics and Astronautics, 1993.
- [46] J. A. Gibbs, "Large Eddy Simulation of Turbulent Flows: Filtered Incompressible Equations of Motion," 2016. [Online]. Available: https://gibbs.science/les/lectures/lecture 06.pdf. [Accessed: 01-May-2021].
- [47] F. Nicoud and F. Ducros, "Subgrid-Scale Stress Modelling Based on the Square of the Velocity Gradient Tensor," *Flow, Turbul Combust*, vol. 62, no. 3, pp. 183–200, 1999.
- [48] P. R. Spalart, S. Deck, M. L. Shur, K. D. Squires, M. K. Strelets, and A. Travin, "A new version of detached-eddy simulation, resistant to ambiguous grid densities," *Theor Comput Fluid Dyn*, vol. 20, no. 3, pp. 181–195, 2006.
- [49] R. I. Issa, "Solution of the implicitly discretised fluid flow equations by operator-splitting," *J Comput Phys*, vol. 62, no. 1, pp. 40–65, 1986.
- [50] M. H. Gutknecht, "A Brief Introduction to Krylov Space Methods for Solving Linear Systems BT - Frontiers of Computational Science," 2007, pp. 53–62.
- [51] A. K. Shukla and A. Dewan, "OpenFOAM based LES of slot jet impingement heat transfer at low nozzle to plate spacing using four SGS models," *Heat Mass Transf*, vol. 55, no. 3, pp. 911– 931, 2019.
- [52] B. E. Nikaido, S. M. Murman, and J. A. Garcia, "OpenFOAM simulations of atmospheric-entry capsules in the subsonic regime," *53rd AIAA Aerosp Sci Meet*, no. January, pp. 1–14, 2015.
- [53] C. Fernandes, D. Semyonov, L. L. Ferrás, and J. M. Nóbrega, "Validation of the CFD-DPM solver DPMFoam in OpenFOAM ® through analytical, numerical and experimental comparisons," *Granul Matter*, vol. 20, no. 4, 2018.
- [54] H. Gravenkamp and S. Duczek, "Automatic image-based analyses using a coupled quadtree-SBFEM/SCM approach," *Comput Mech*, vol. 60, no. 4, pp. 559–584, 2017.
- [55] X. Wu, "Inflow Turbulence Generation Methods," *Annu Rev Fluid Mech*, vol. 49, no. 1, pp. 23– 49, 2017.
- [56] P. Kelly, "Solid Mechanics Lecture Notes: Part III," 2013. [Online]. Available: https://pkel015.connect.amazon.auckland.ac.nz/SolidMechanicsBooks/Part\_III/index.html.

## **Apéndice**

## **Apéndice 1**

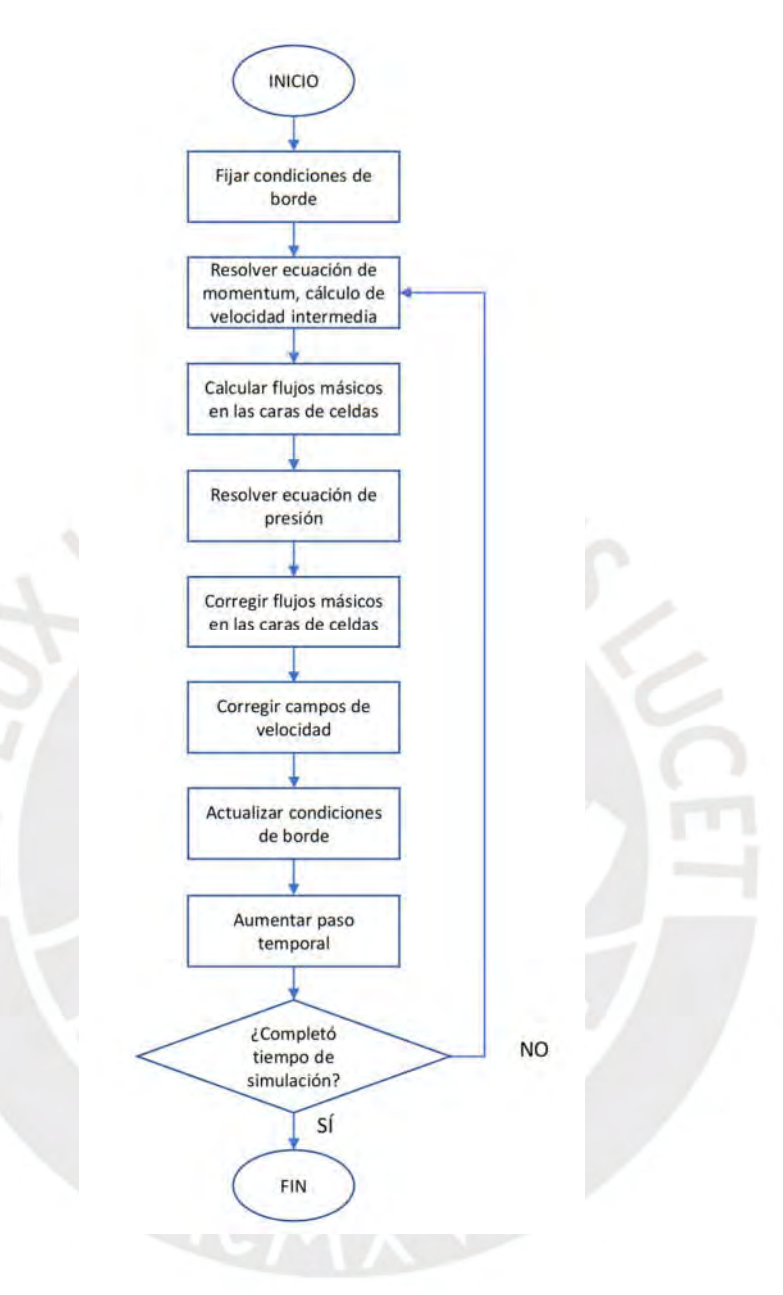

*Algoritmo de resolución numérica* 

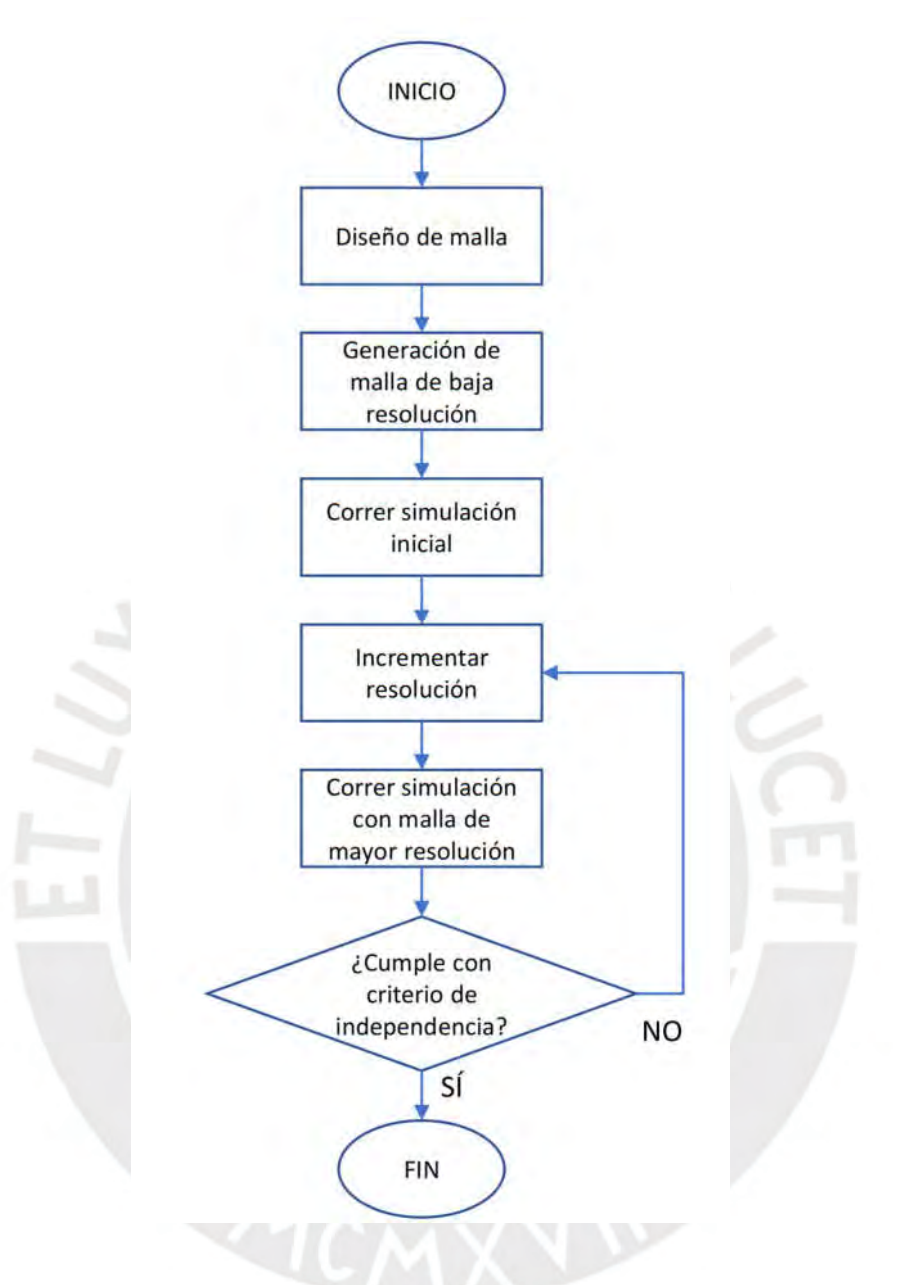

Procedimiento de independencia de malla

## **Apéndice 3**

Lista de publicaciones

- 1. Franco R, Celis C, Figueira da Silva LF (2019) On the Suitably of RANS Turbulence Models for Modeling Circular Bluff-Body Configurations. Proc 25th Int Congr Mech Eng. https://doi.org/10.26678/abcm.cobem2019.cob2019-1453
- 2. Celis C, Franco R (2019) On Large Eddy Simulation/Filtered Density Function based Modeling of Circular Bluff Body Configurations. 72nd Annu Meet APS Div Fluid Dyn 64:
- 3. Franco R, Celis C, Figueira da Silva LF. Numerical simulation of bluff body turbulent flows using hybrid RANS/LES turbulence models. *(En revision por pares)*

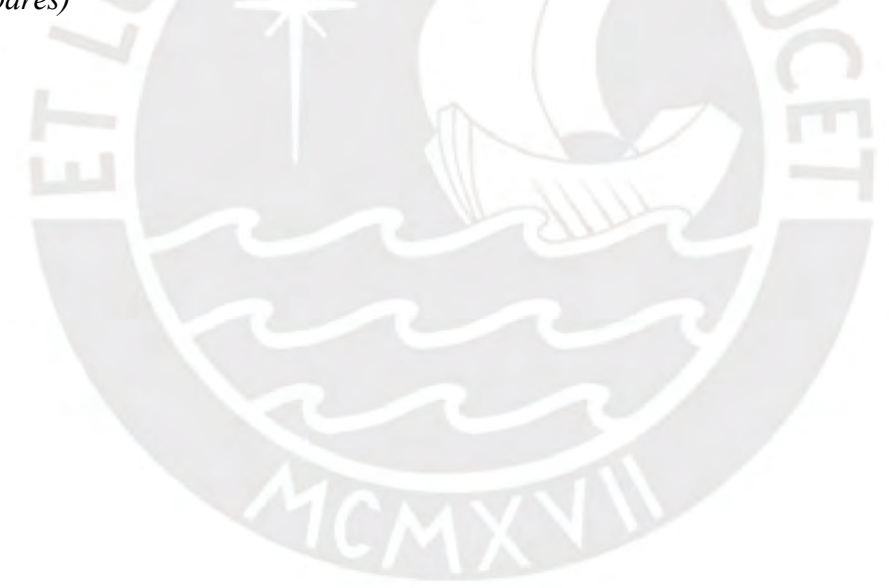